#### **Remembering subresults (Part I): Well-formed substring tables**

Detmar Meurers: Intro to Computational Linguistics I OSU, LING 684.01

### **Problem: Inefficiency of recomputing subresults**

Two example sentences and their potential analysis:

- (1) He [gave [the young cat] [to Bill]].
- (2) He [gave [the young cat] [some milk]].

The corresponding grammar rules:

vp ---> [v\_ditrans, np, pp\_to]. vp ---> [v\_ditrans, np, np].

### **Solution: Memoization**

- Store intermediate results:
	- a) completely analyzed constituents: **well-formed substring table** or **(passive) chart**
	- b) partial and complete analyses: **(active) chart**
- All intermediate results need to be stored for completeness.
- All possible solutions are explored in parallel.

### **CFG Parsing: The Cocke Younger Kasami Algorithm**

- Grammar has to be in Chomsky Normal Form (CNF), only
	- **–** $-$  RHS with a single terminal:  $A\rightarrow a$
	- $-$  RHS with two non-terminals:  $A \rightarrow BC$
	- $-$  no  $\epsilon$  rules  $(A \rightarrow \epsilon)$
- A representation of the string showing positions and word indices:

 $\cdot \ _{0}$   $w_{1}$   $\cdot _{1}$   $w_{2}$   $\cdot _{2}$   $w_{3}$   $\cdot _{3}$   $w_{4}$   $\cdot _{4}$   $w_{5}$   $\cdot _{5}$   $w_{6}$   $\cdot _{6}$ 

For example:  $\qquad \cdot_0^{}$  the  $\cdot_1^{}$  young  $\cdot_2^{}$  boy  $\cdot_3^{}$  saw  $\cdot_4^{}$  the  $\cdot_5^{}$  dragon  $\cdot_6^{}$ 

### **The well-formed substring table (= passive chart)**

- $\bullet~$  The well-formed substring table, henceforth (passive) chart, for a string of length  $n$ an  $n\times n$  matrix.
- $\bullet\,$  The field  $(i,j)$  of the chart encodes the set of all categories of constituents that sta at position  $i$  and end at position  $j$ , i.e.  ${\sf chart}(\mathsf{i},\mathsf{j})=\{A\mid A\Rightarrow^* \ w_{i+1}\ldots w_j\}$
- The matrix is triangular since no constituent ends before it starts.

#### **Coverage Represented in the Chart**

An input sentence with 6 words:

```
\cdot \ _{0} w_{1} \cdot _{1} w_{2} \cdot _{2} w_{3} \cdot _{3} w_{4} \cdot _{4} w_{5} \cdot _{5} w_{6} \cdot _{6}
```
Coverage represented in the chart:

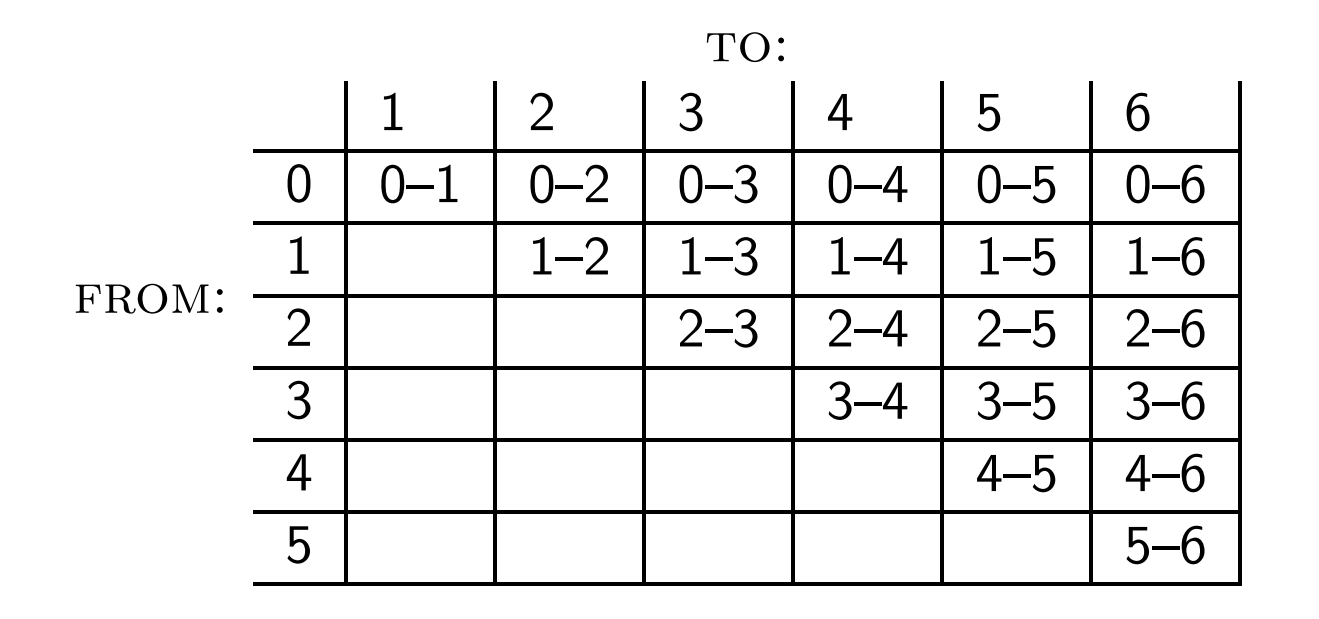

### **Example for Coverage Represented in Chart**

Example sentence:

 $\cdot_{_{0}}$  the  $\cdot_{_{1}}$  young  $\cdot_{_{2}}$  boy  $\cdot_{_{3}}$  saw  $\cdot_{_{4}}$  the  $\cdot_{_{5}}$  dragon  $\cdot_{_{6}}$ 

Coverage represented in chart:

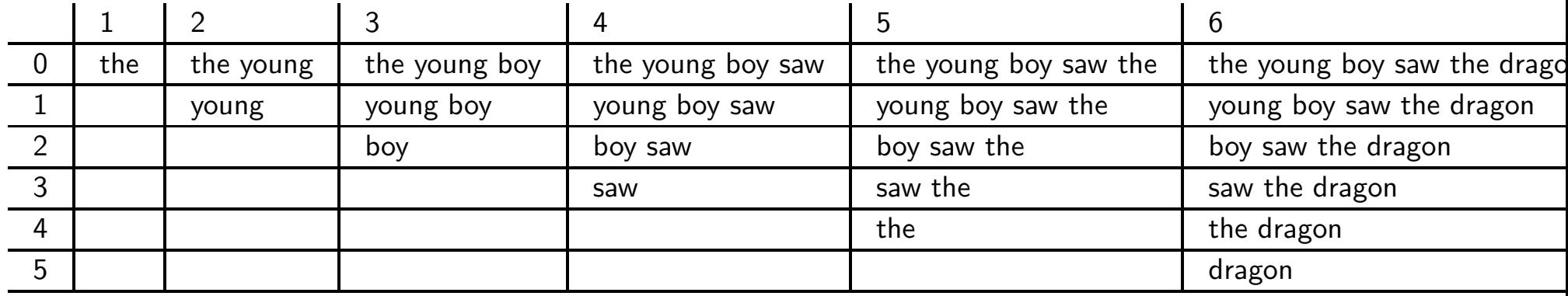

**An Example for <sup>a</sup> Filled-in Chart**

#### **Input sentence:**

 $\cdot_0$  the  $\cdot_1$  young  $\cdot_2$  boy  $\cdot_3$  saw  $\cdot_4$  the  $\cdot_5$  dragon  $\cdot_6$ 

#### **Chart:**

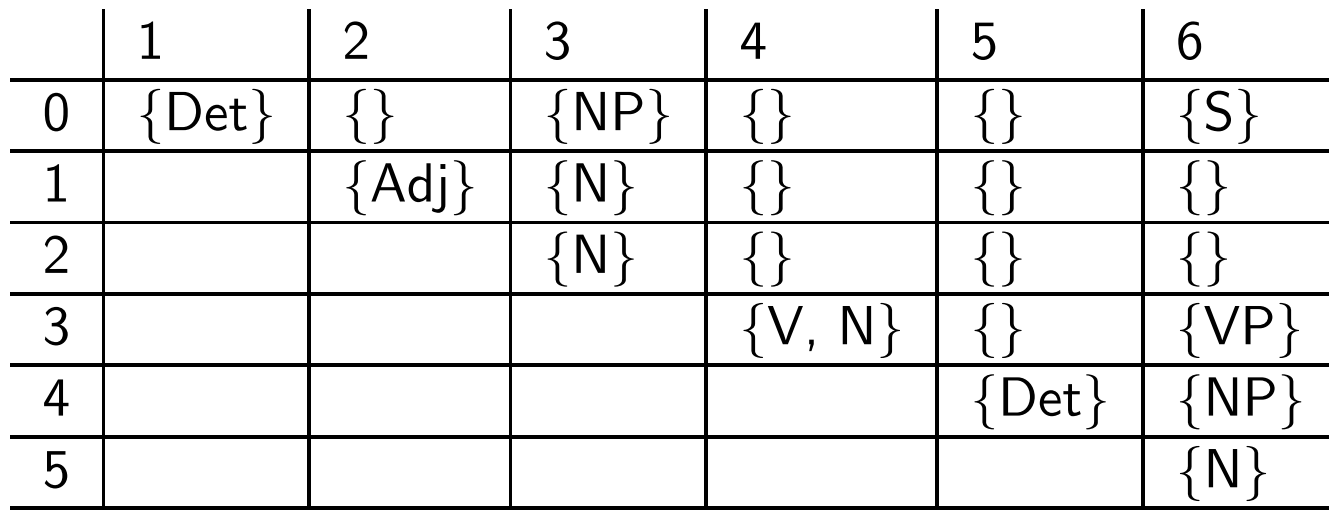

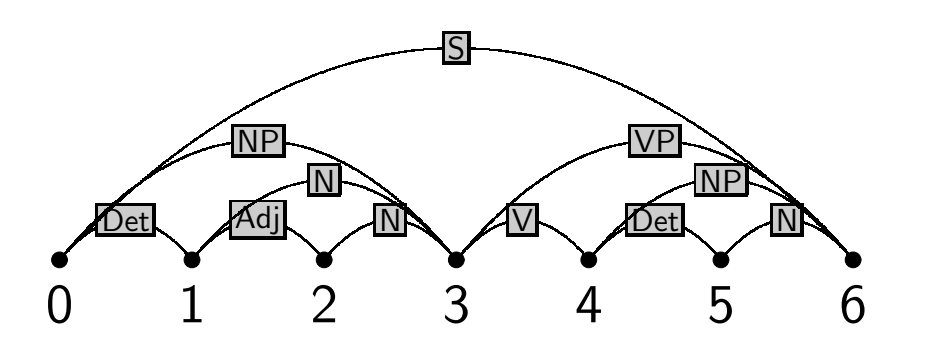

**Grammar:**

\n
$$
S \rightarrow NP \, VP
$$

\n $VP \rightarrow Vt \, NP$ 

\n $NP \rightarrow Det \, N$ 

\n $N \rightarrow Adj \, N$ 

\n $Vt \rightarrow saw$ 

\n $Det \rightarrow the$ 

\n $Det \rightarrow a$ 

\n $N \rightarrow dragon$ 

\n $N \rightarrow bay$ 

\n $N \rightarrow boy$ 

\n $N \rightarrow saw$ 

\n $Adj \rightarrow young$ 

- It is important to fill in the chart systematically.
- We build all constituents that end at <sup>a</sup> certain point before we build constituents th end at <sup>a</sup> later point.

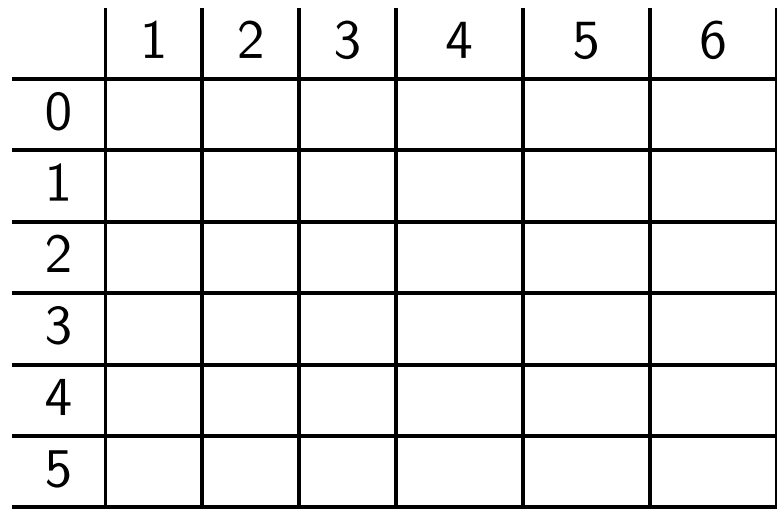

- It is important to fill in the chart systematically.
- We build all constituents that end at <sup>a</sup> certain point before we build constituents th end at <sup>a</sup> later point.

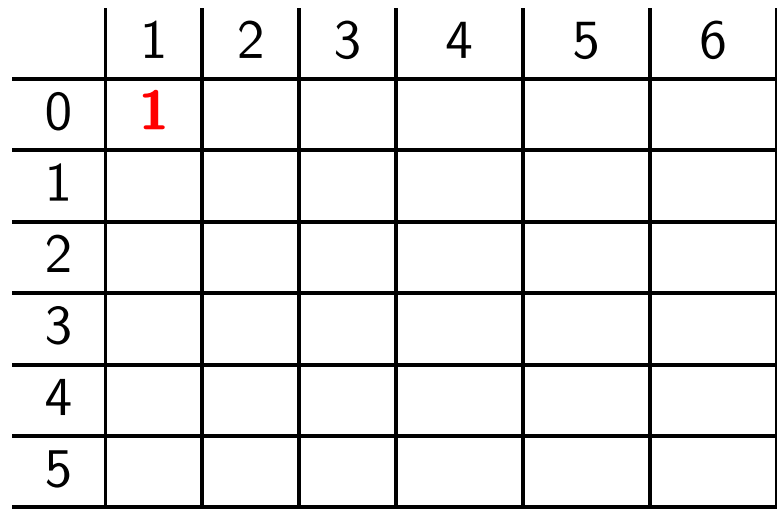

- It is important to fill in the chart systematically.
- We build all constituents that end at <sup>a</sup> certain point before we build constituents th end at <sup>a</sup> later point.

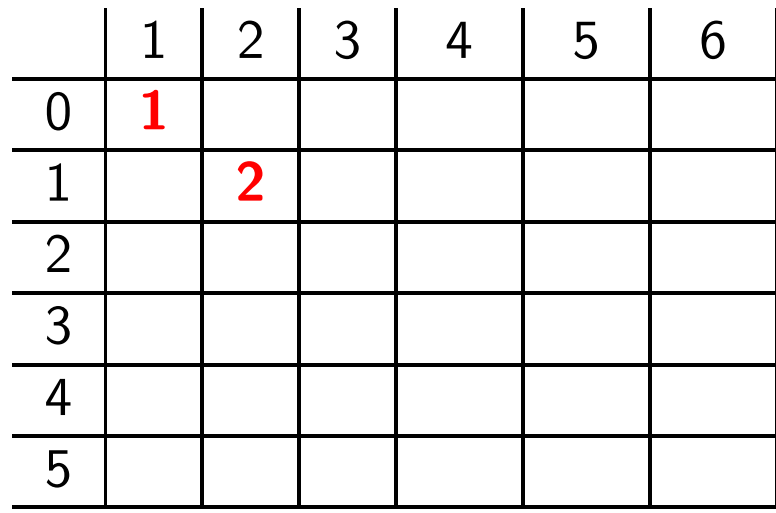

- It is important to fill in the chart systematically.
- We build all constituents that end at <sup>a</sup> certain point before we build constituents th end at <sup>a</sup> later point.

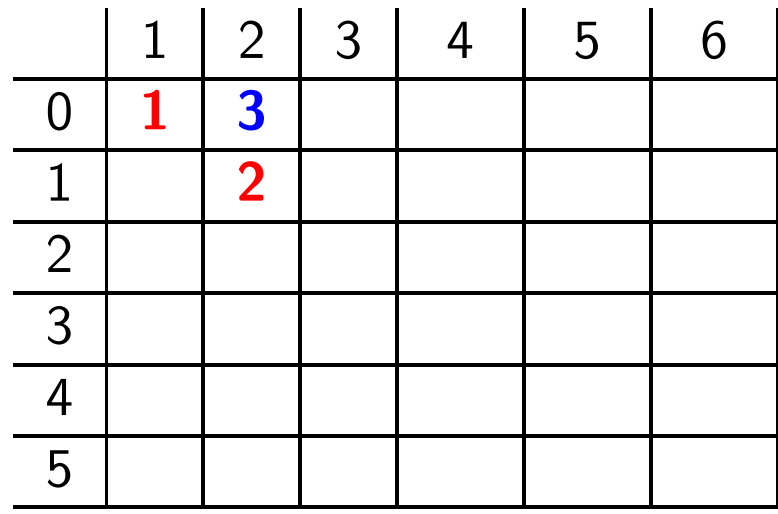

- It is important to fill in the chart systematically.
- We build all constituents that end at <sup>a</sup> certain point before we build constituents th end at <sup>a</sup> later point.

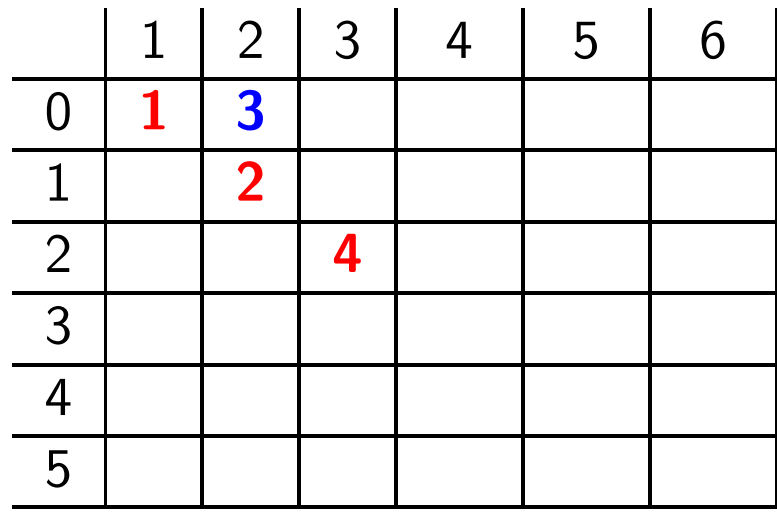

- It is important to fill in the chart systematically.
- We build all constituents that end at <sup>a</sup> certain point before we build constituents th end at <sup>a</sup> later point.

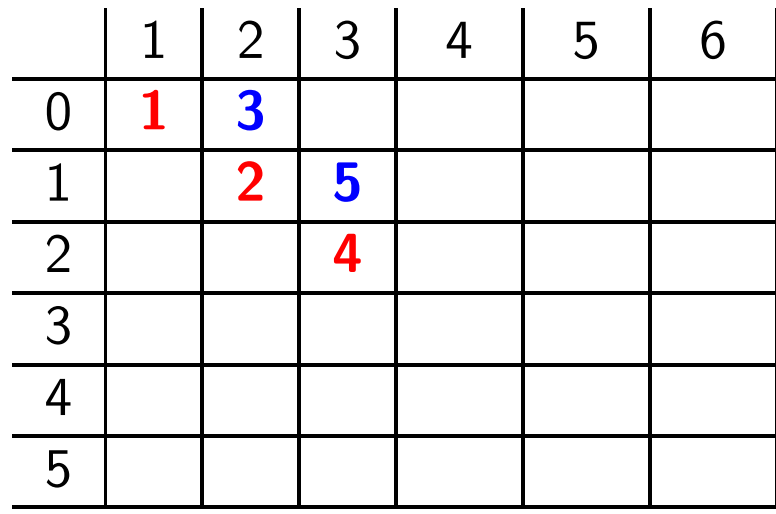

- It is important to fill in the chart systematically.
- We build all constituents that end at <sup>a</sup> certain point before we build constituents th end at <sup>a</sup> later point.

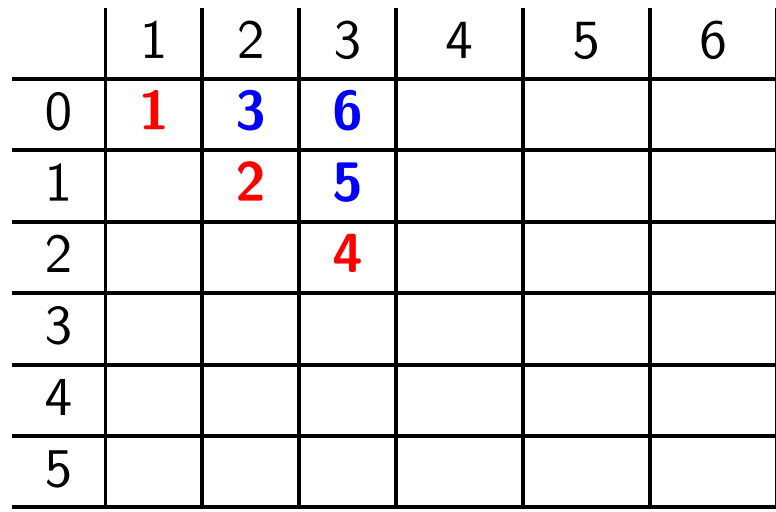

- It is important to fill in the chart systematically.
- We build all constituents that end at <sup>a</sup> certain point before we build constituents th end at <sup>a</sup> later point.

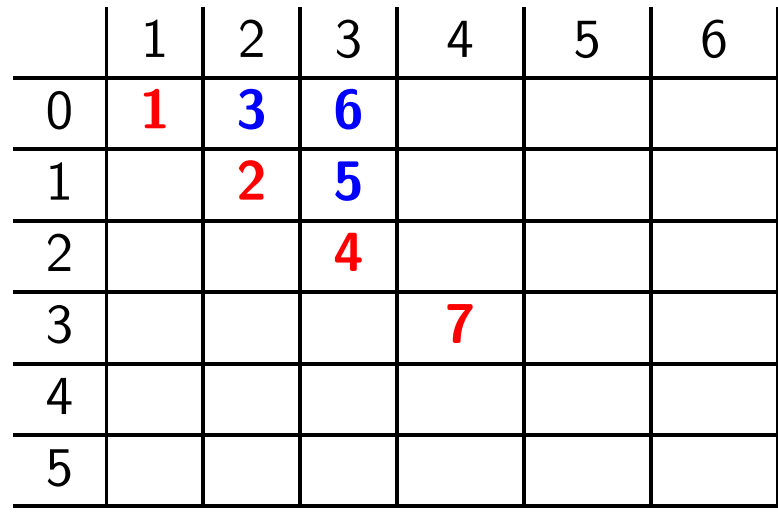

- It is important to fill in the chart systematically.
- We build all constituents that end at <sup>a</sup> certain point before we build constituents th end at <sup>a</sup> later point.

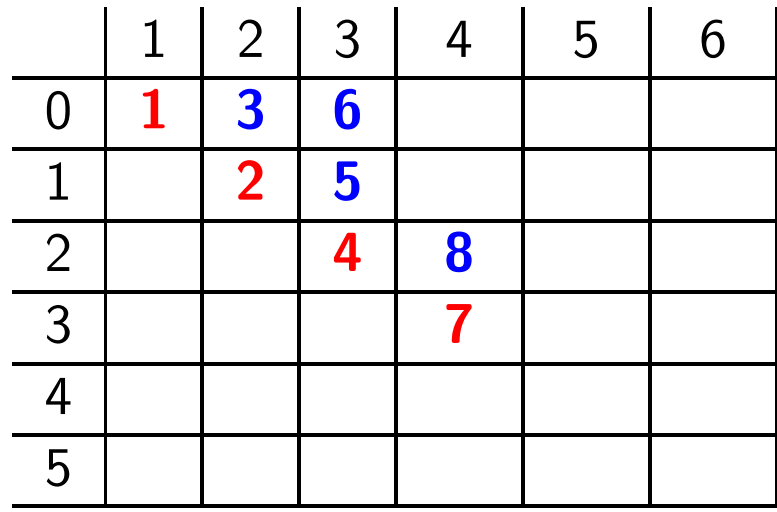

- It is important to fill in the chart systematically.
- We build all constituents that end at <sup>a</sup> certain point before we build constituents th end at <sup>a</sup> later point.

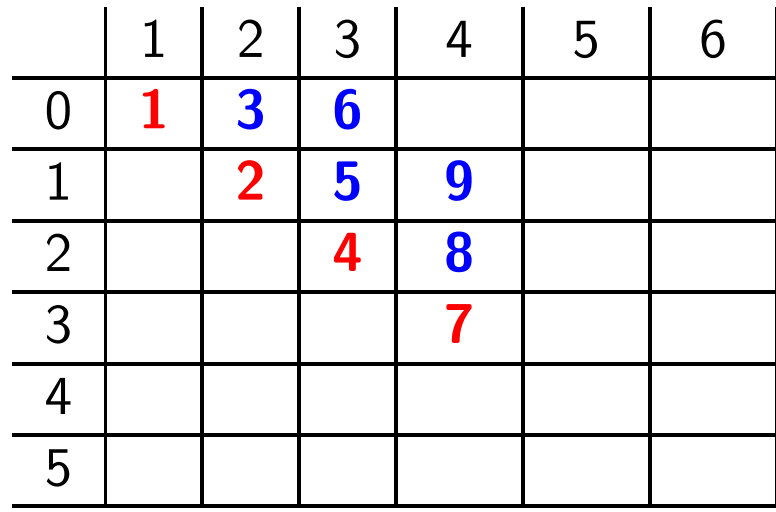

- It is important to fill in the chart systematically.
- We build all constituents that end at <sup>a</sup> certain point before we build constituents th end at <sup>a</sup> later point.

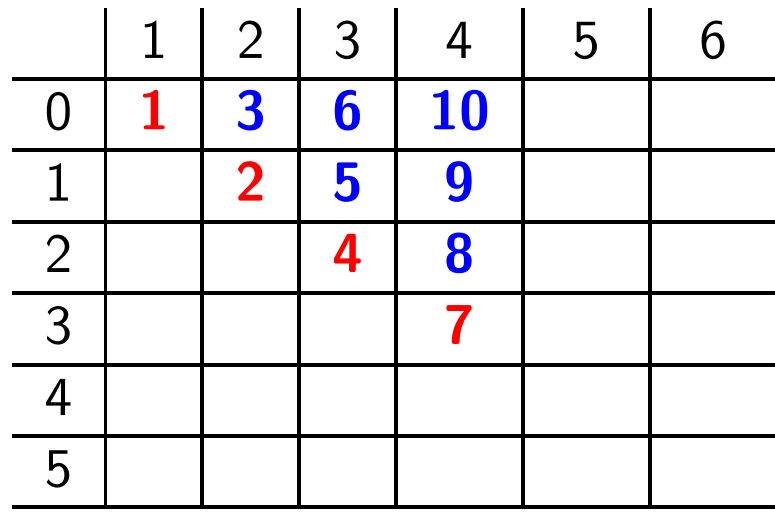

- It is important to fill in the chart systematically.
- We build all constituents that end at <sup>a</sup> certain point before we build constituents th end at <sup>a</sup> later point.

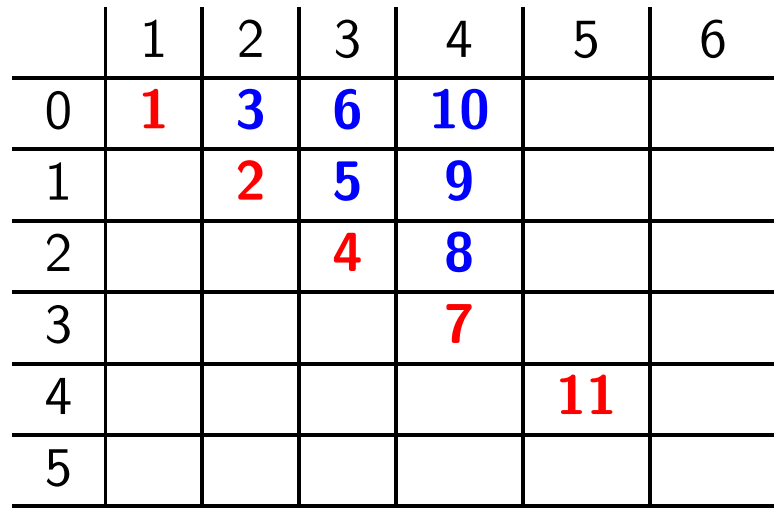

- It is important to fill in the chart systematically.
- We build all constituents that end at <sup>a</sup> certain point before we build constituents th end at <sup>a</sup> later point.

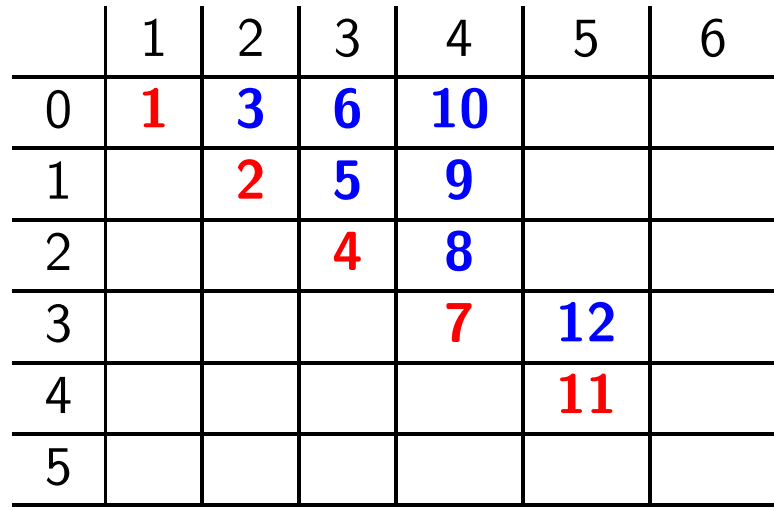

- It is important to fill in the chart systematically.
- We build all constituents that end at <sup>a</sup> certain point before we build constituents th end at <sup>a</sup> later point.

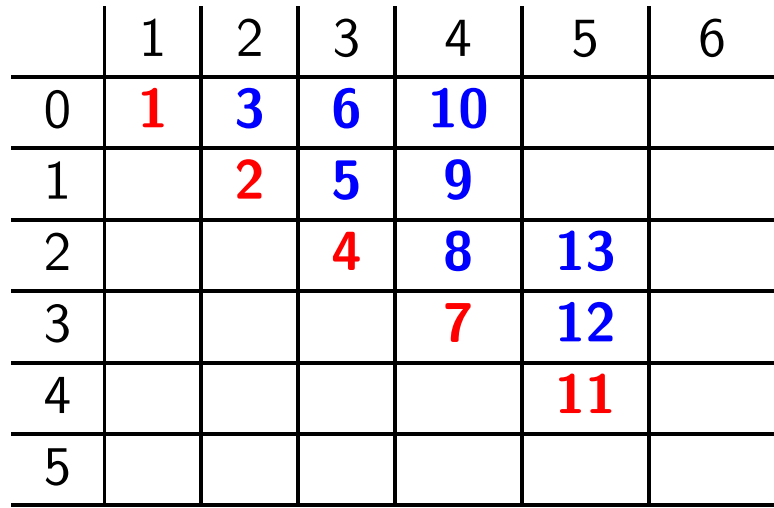

- It is important to fill in the chart systematically.
- We build all constituents that end at <sup>a</sup> certain point before we build constituents th end at <sup>a</sup> later point.

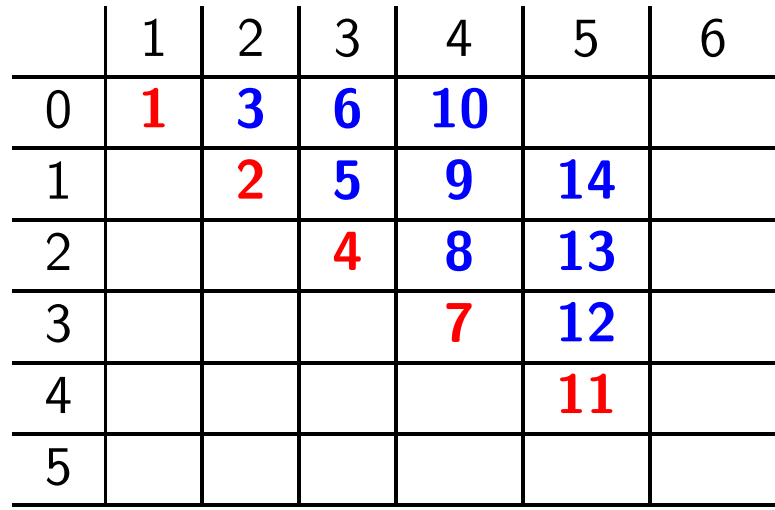

- It is important to fill in the chart systematically.
- We build all constituents that end at <sup>a</sup> certain point before we build constituents th end at <sup>a</sup> later point.

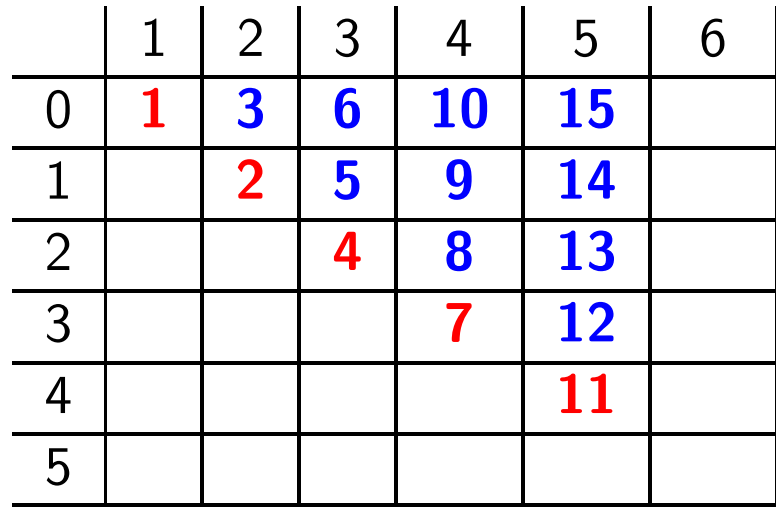

- It is important to fill in the chart systematically.
- We build all constituents that end at <sup>a</sup> certain point before we build constituents th end at <sup>a</sup> later point.

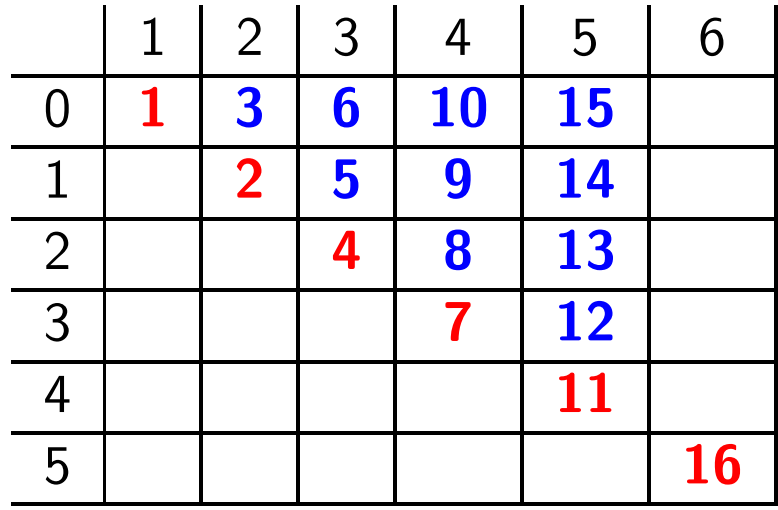

- It is important to fill in the chart systematically.
- We build all constituents that end at <sup>a</sup> certain point before we build constituents th end at <sup>a</sup> later point.

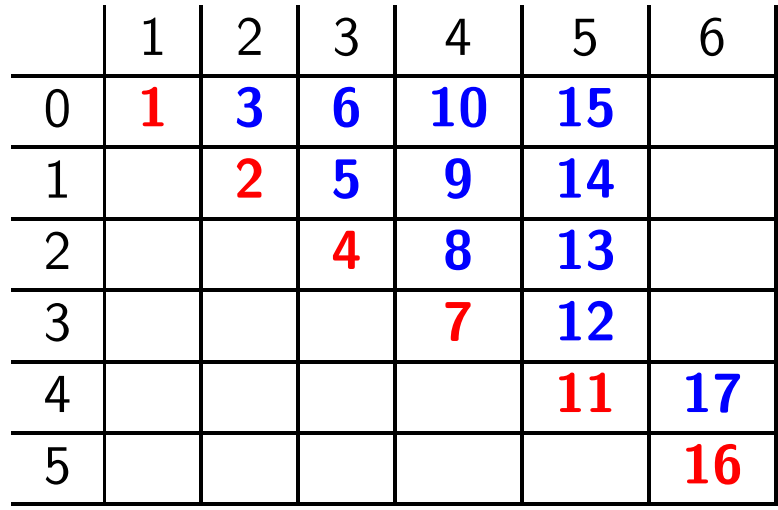

- It is important to fill in the chart systematically.
- We build all constituents that end at <sup>a</sup> certain point before we build constituents th end at <sup>a</sup> later point.

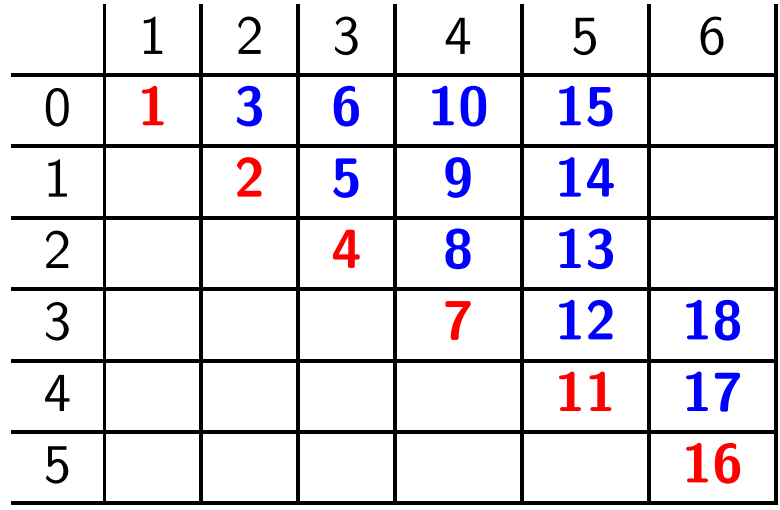

- It is important to fill in the chart systematically.
- We build all constituents that end at <sup>a</sup> certain point before we build constituents th end at <sup>a</sup> later point.

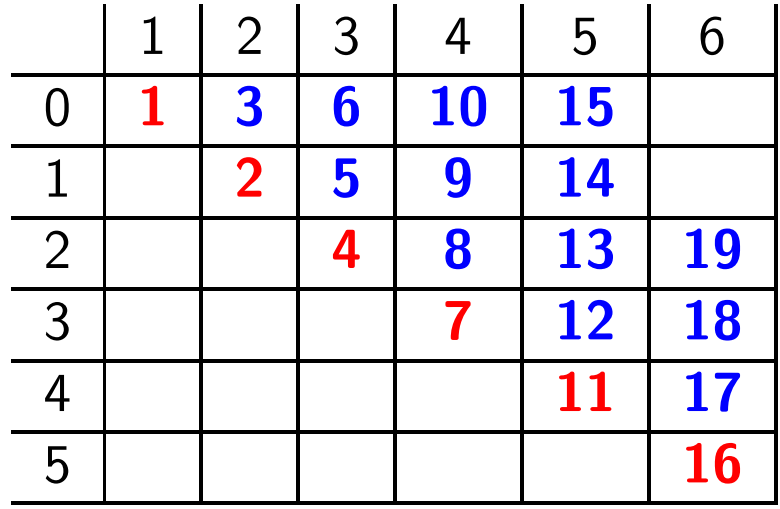

- It is important to fill in the chart systematically.
- We build all constituents that end at <sup>a</sup> certain point before we build constituents th end at <sup>a</sup> later point.

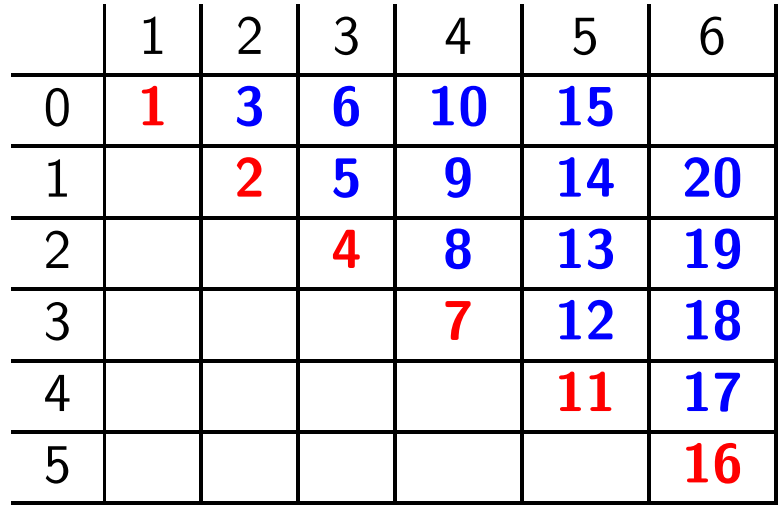

- It is important to fill in the chart systematically.
- We build all constituents that end at <sup>a</sup> certain point before we build constituents th end at <sup>a</sup> later point.

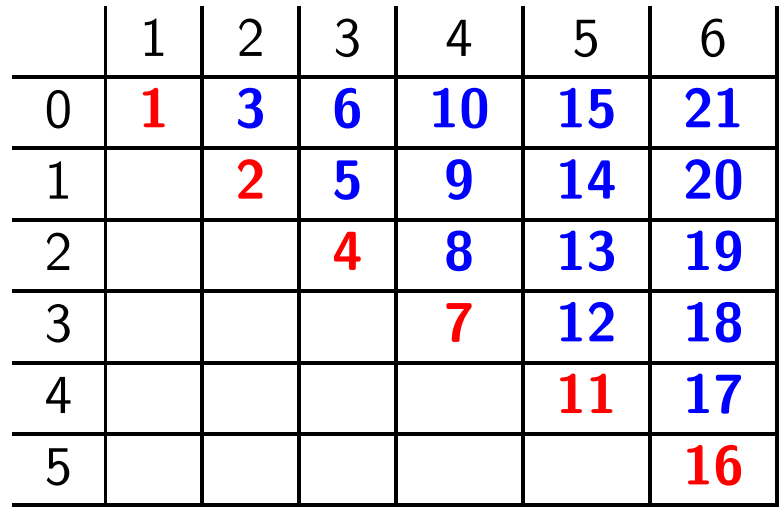

# **lexical chart fill(j-1,j)**

- $\bullet\,$  Idea: <code>Lexical</code> lookup. Fill the field  $(j-1,j)$  in the chart with the preterminal catego dominating word  $j$ .
- Realized as:

$$
chart(j-1, j) := \{ \mathsf{X} \mid \mathsf{X} \rightarrow \mathsf{word}_j \in \mathsf{P} \}
$$

# **syntactic chart fill(i,j)**

• Idea: Perform all reduction step using syntactic rules such that the reduced symbol covers the string from  $i$  to  $j$ .

• Realized as: 
$$
chart(i, j) = \begin{cases} A \begin{cases} A \rightarrow BC \in P, \\ i < k < j, \\ B \in chart(i, k), \\ C \in chart(k, j) \end{cases} \end{cases}
$$

 $\bullet\,$  Explicit loops over every possible value of  $k$  and every context free rule:

$$
chart(i, j) := \{\}
$$
  
for  $k := i + 1$  to  $j - 1$   
for every  $A \rightarrow BC \in P$   
if  $B \in chart(i, k)$  and  $C \in chart(k, j)$  then  

$$
chart(i, j) := chart(i, j) \cup \{A\}.
$$

### **The Complete CYK Algorithm**

Input: start category  $S$  and input  $string$ 

```
n := \mathsf{length}(string)
```
for 
$$
j := 1
$$
 to  $n$   
\n $chart(j - 1, j) := \{X \mid X \rightarrow word_j \in P\}$   
\nfor  $i := j - 2$  down to 0  
\n $chart(i, j) := \{\}$   
\nfor  $k := i + 1$  to  $j - 1$   
\nfor every  $A \rightarrow BC \in P$   
\nif  $B \in chart(i, k)$  and  $C \in chart(k, j)$  then  
\n $chart(i, j) := chart(i, j) \cup \{A\}$ 

Output: if  $S \in chart(0,n)$  then accept else reject

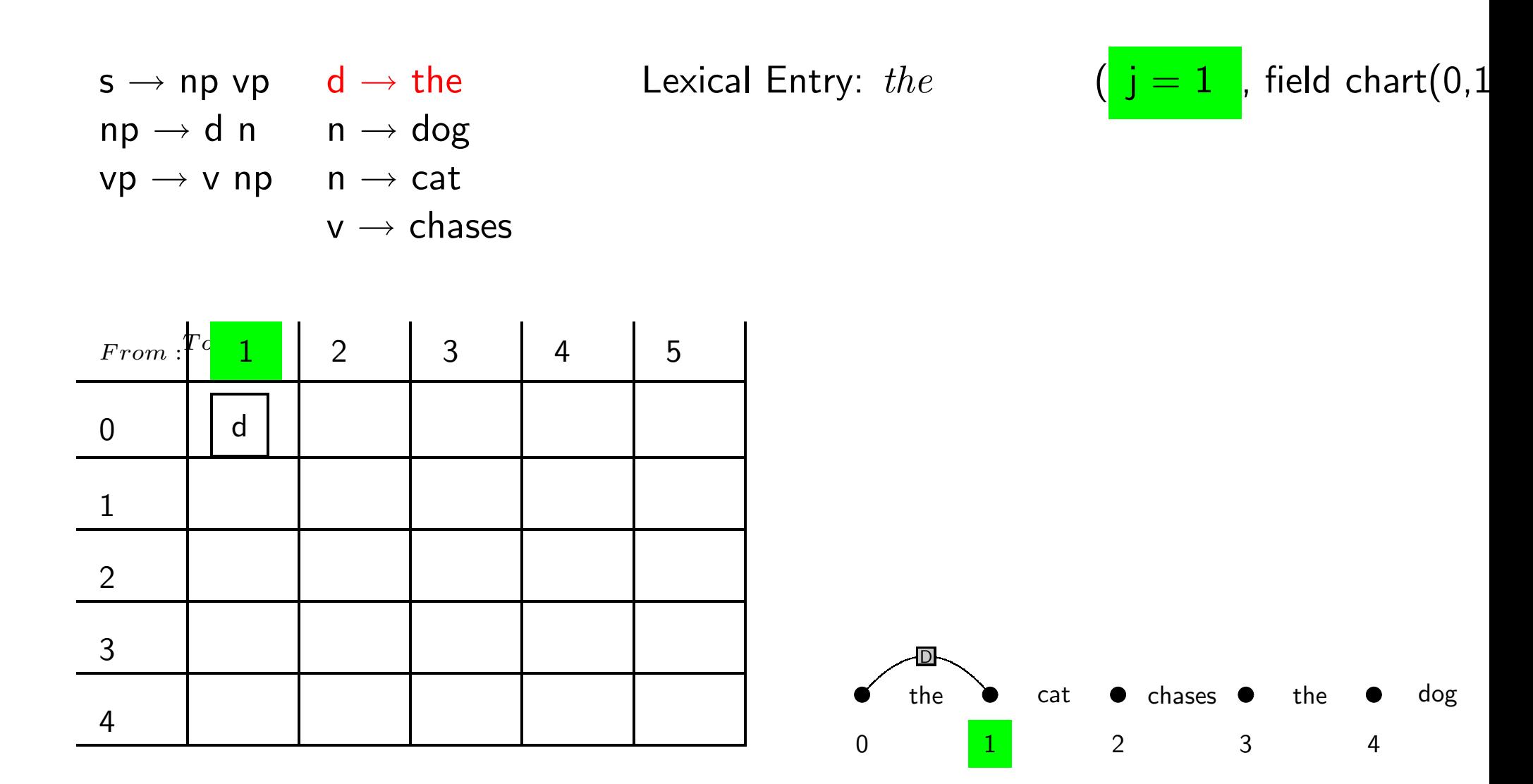

Lexical Entry: cat

- $\mathsf{s}\to \mathsf{n}\mathsf{p}$  vp  $\mathsf{d}\to \mathsf{the}$
- ${\sf np} \to {\sf d} \; {\sf n} \qquad {\sf n} \to {\sf dog}$
- vp  $\rightarrow$  v np  $\quad$  n  $\rightarrow$  cat

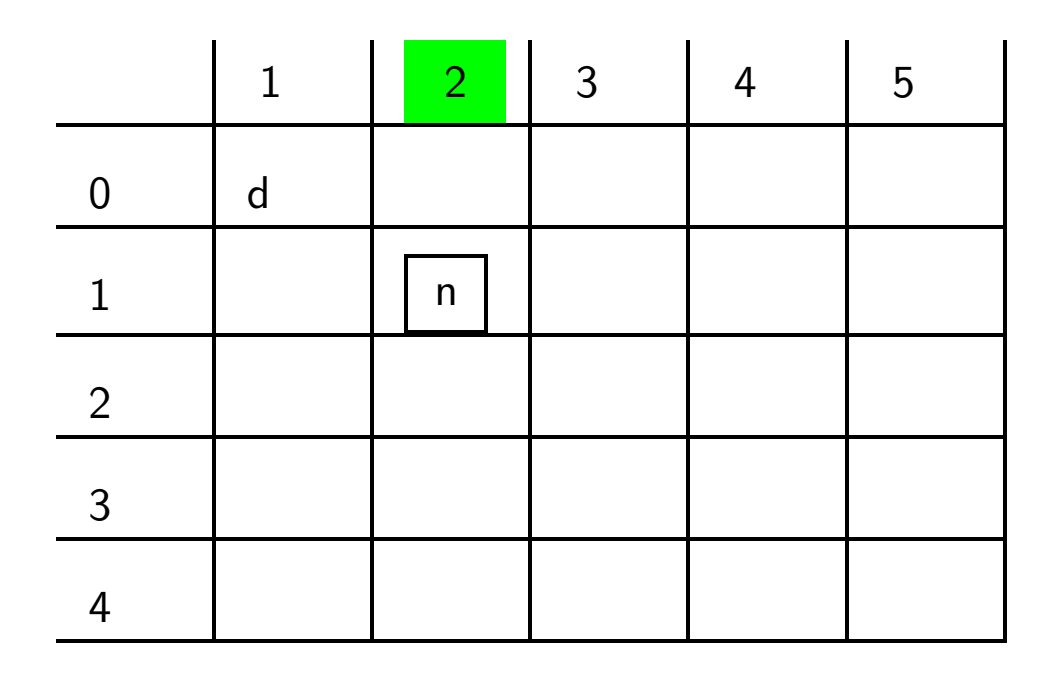

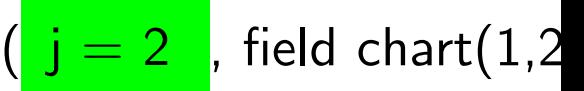

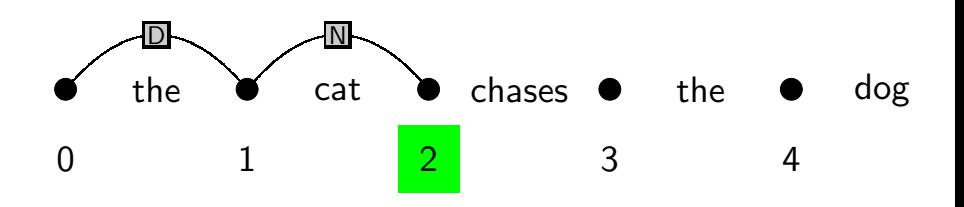

- $\mathsf{s}\to \mathsf{n}\mathsf{p}$  vp  $\mathsf{d}\to \mathsf{the}$  ${\sf np} \to {\sf d} \; {\sf n} \qquad {\sf n} \to {\sf dog}$
- vp  $\rightarrow$  v np  $\quad$  n  $\rightarrow$  cat

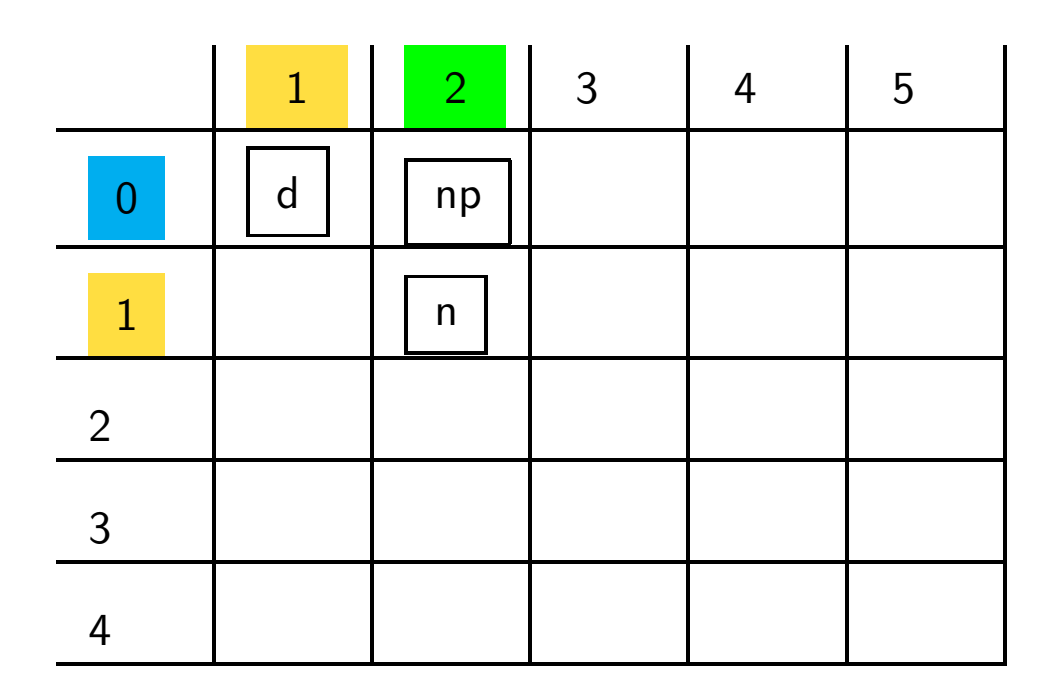

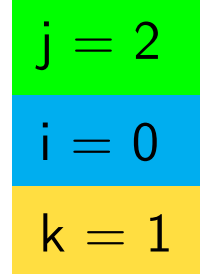

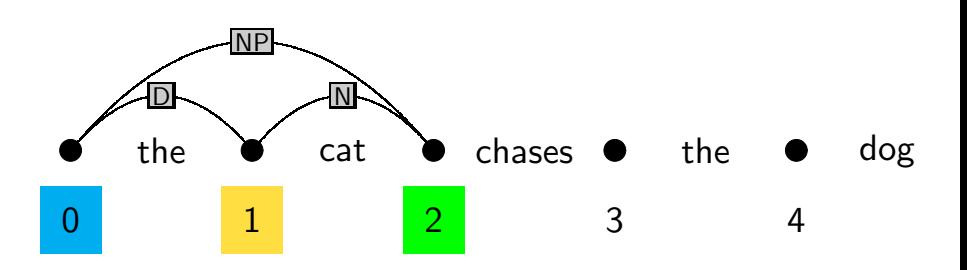

Lexical Entry: *chases* 

- $\mathsf{s}\to \mathsf{n}\mathsf{p}$  vp  $\mathsf{d}\to \mathsf{the}$
- ${\sf np} \to {\sf d} \; {\sf n} \qquad {\sf n} \to {\sf dog}$
- vp  $\rightarrow$  v np  $\quad$  n  $\rightarrow$  cat

 $\mathsf{v}\to\mathsf{chases}$ 

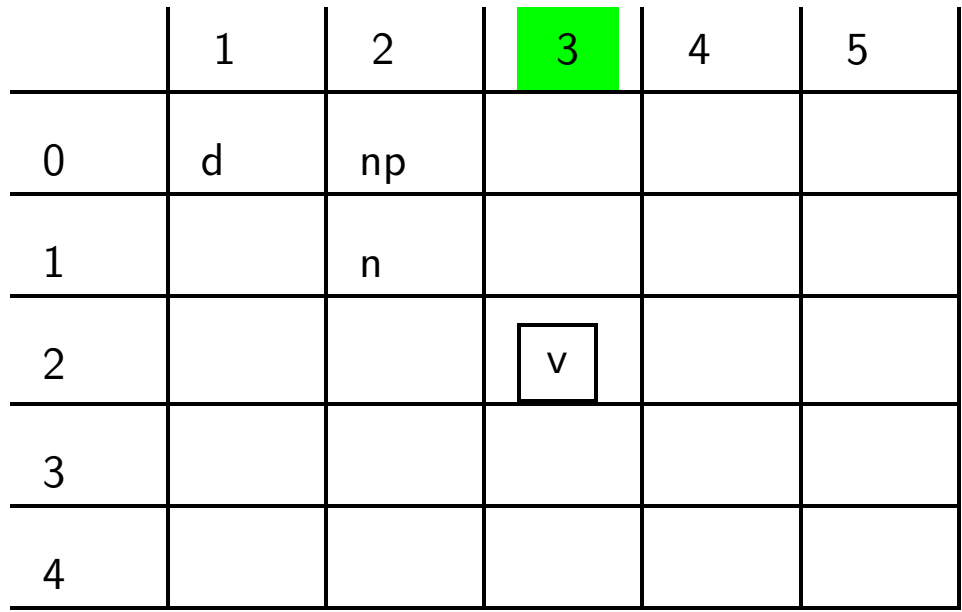

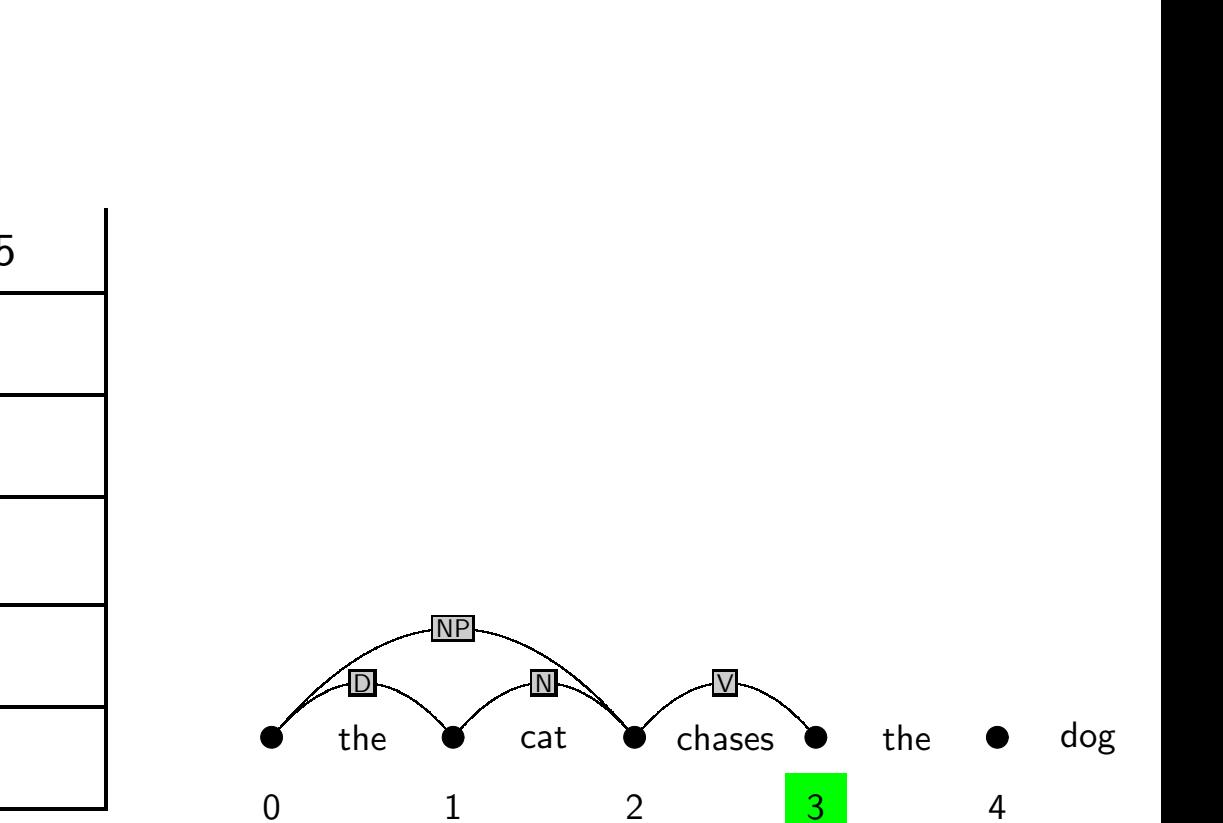

 $(\,\,\,\,\rm{j}=3\,\,\,\,$  , field chart $(2,3)$ 

- $\mathsf{s}\to \mathsf{n}\mathsf{p}$  vp  $\mathsf{d}\to \mathsf{the}$
- ${\sf np} \to {\sf d} \; {\sf n} \qquad {\sf n} \to {\sf dog}$
- vp  $\rightarrow$  v np  $\quad$  n  $\rightarrow$  cat

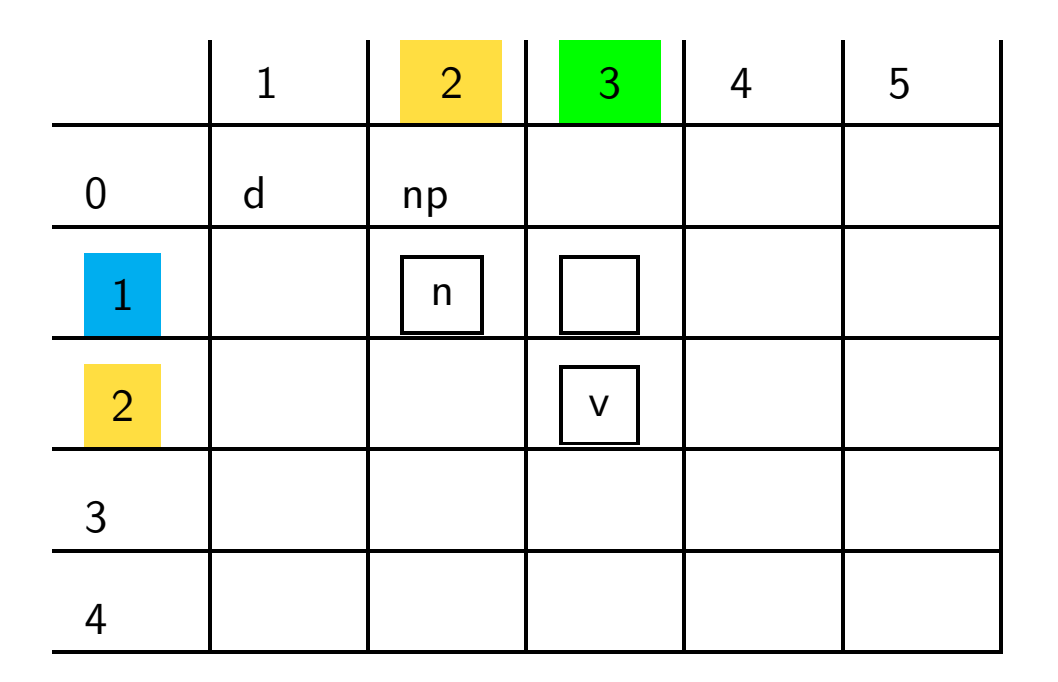

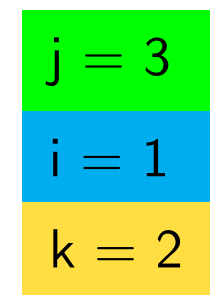

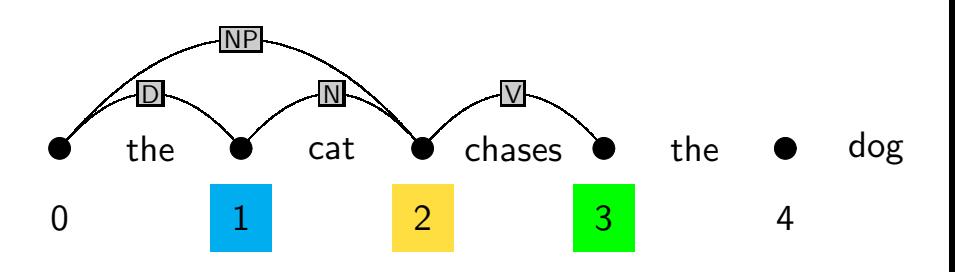

- $\mathsf{s}\to \mathsf{n}\mathsf{p}$  vp  $\mathsf{d}\to \mathsf{the}$
- ${\sf np} \to {\sf d} \; {\sf n} \qquad {\sf n} \to {\sf dog}$
- vp  $\rightarrow$  v np  $\quad$  n  $\rightarrow$  cat

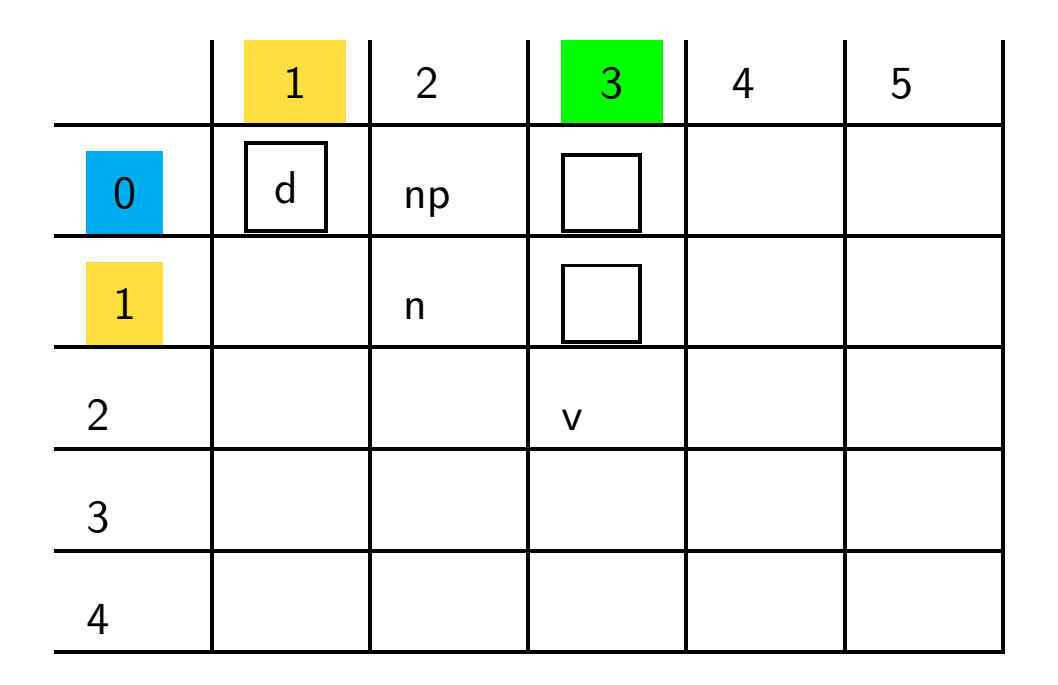

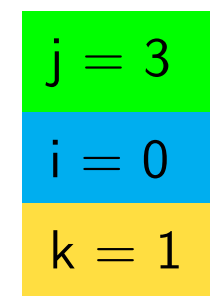

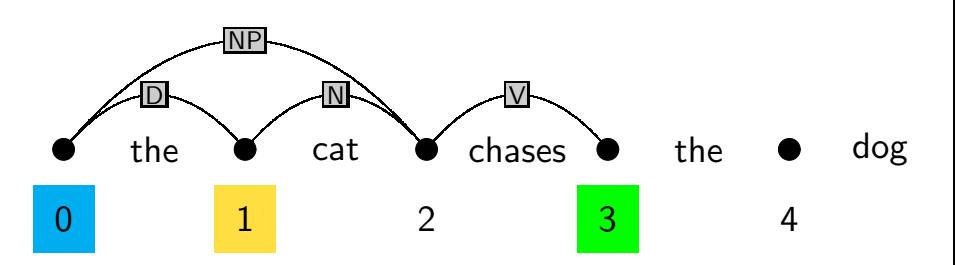

- $\mathsf{s}\to \mathsf{n}\mathsf{p}$  vp  $\mathsf{d}\to \mathsf{the}$  ${\sf np} \to {\sf d} \; {\sf n} \qquad {\sf n} \to {\sf dog}$
- vp  $\rightarrow$  v np  $\quad$  n  $\rightarrow$  cat

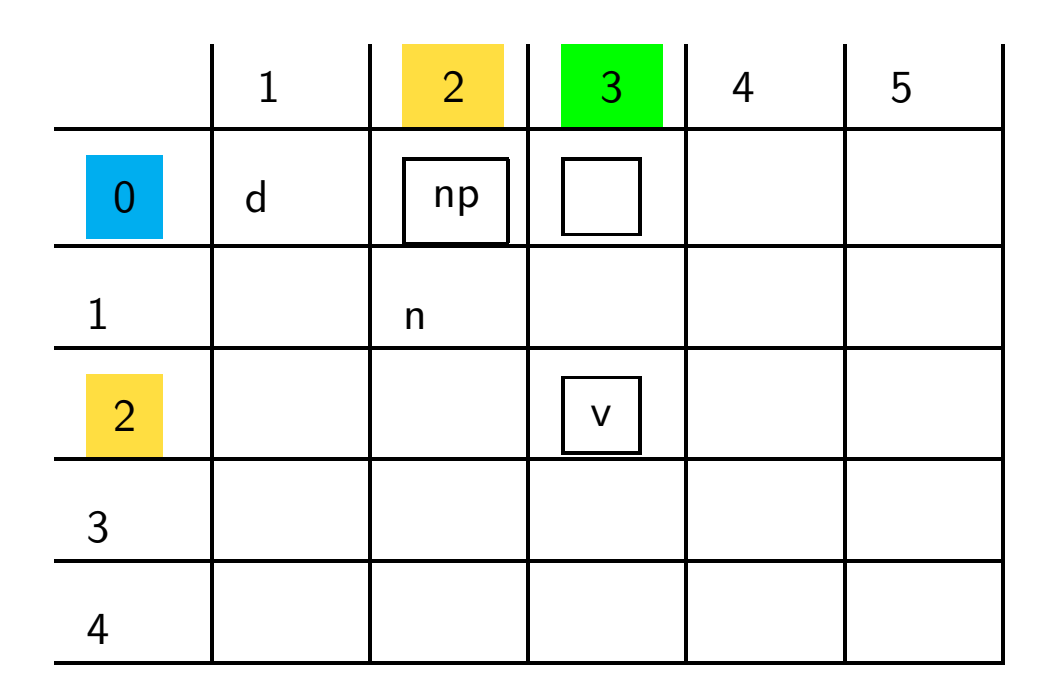

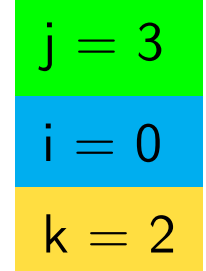

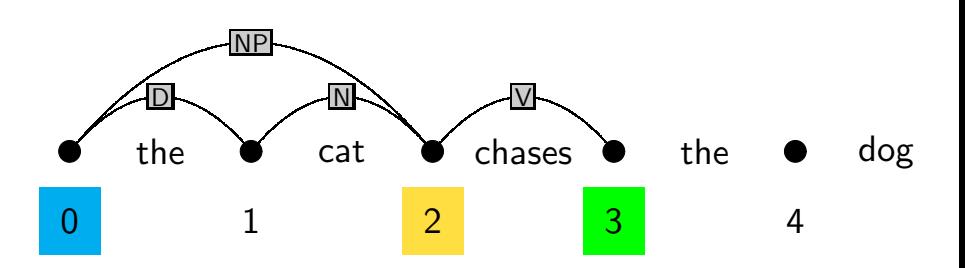

Lexical Entry: the

- s  $\rightarrow$  np vp  $\quad$  d  $\rightarrow$  the
- ${\sf np} \to {\sf d} \; {\sf n} \qquad {\sf n} \to {\sf dog}$
- vp  $\rightarrow$  v np  $\quad$  n  $\rightarrow$  cat

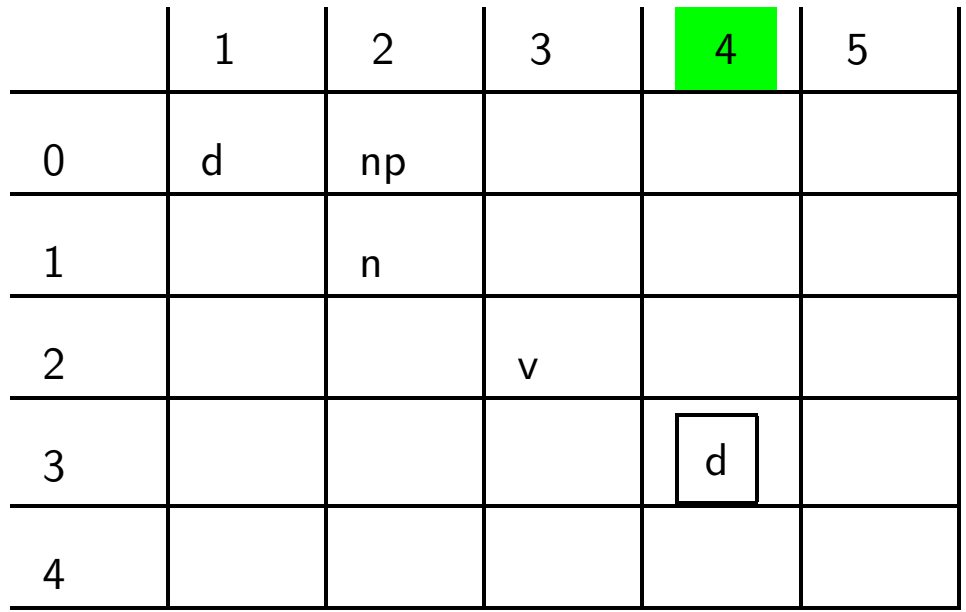

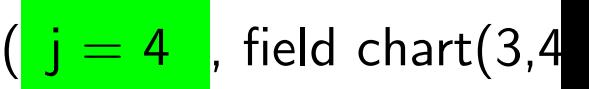

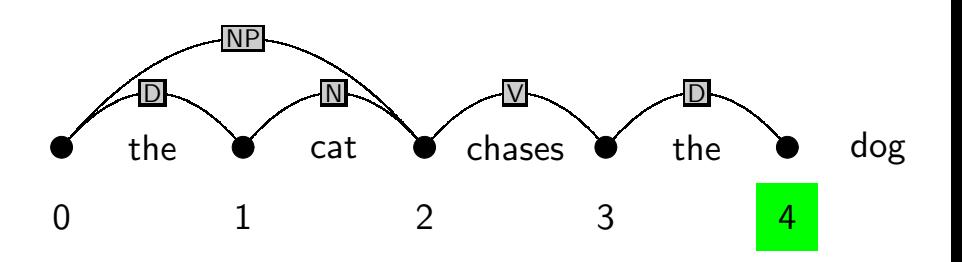

- $\mathsf{s}\to \mathsf{n}\mathsf{p}$  vp  $\mathsf{d}\to \mathsf{the}$
- ${\sf np} \to {\sf d} \; {\sf n} \qquad {\sf n} \to {\sf dog}$
- vp  $\rightarrow$  v np  $\quad$  n  $\rightarrow$  cat

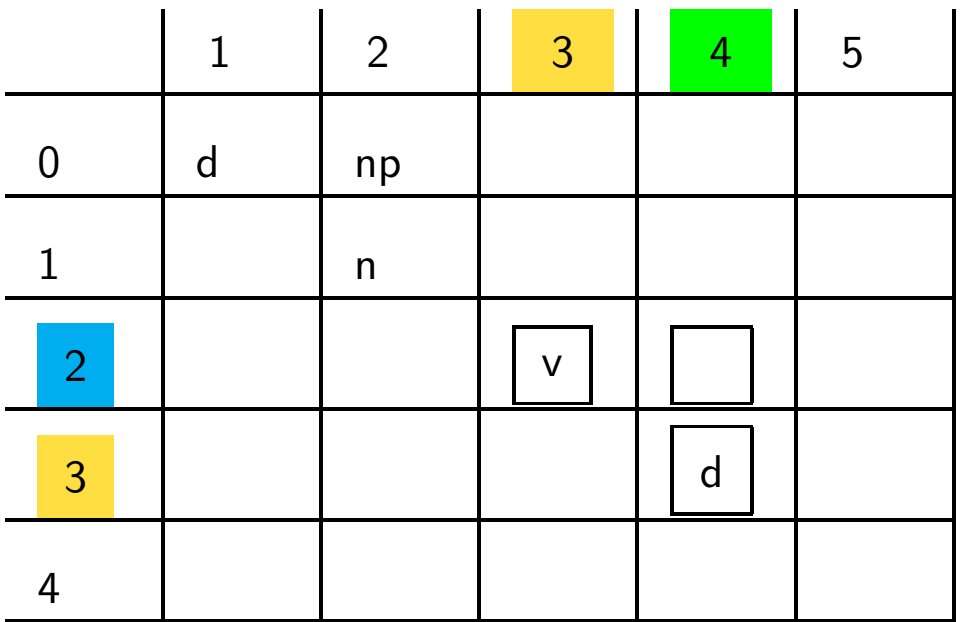

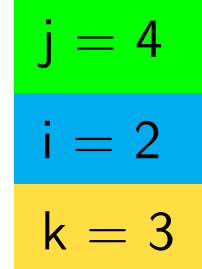

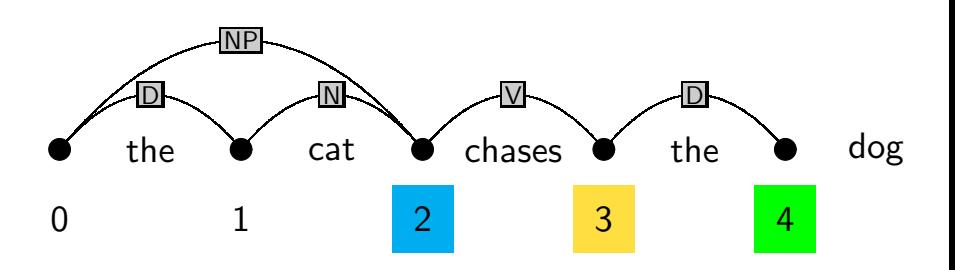

- $\mathsf{s}\to \mathsf{n}\mathsf{p}$  vp  $\mathsf{d}\to \mathsf{the}$
- ${\sf np} \to {\sf d} \; {\sf n} \qquad {\sf n} \to {\sf dog}$
- vp  $\rightarrow$  v np  $\quad$  n  $\rightarrow$  cat

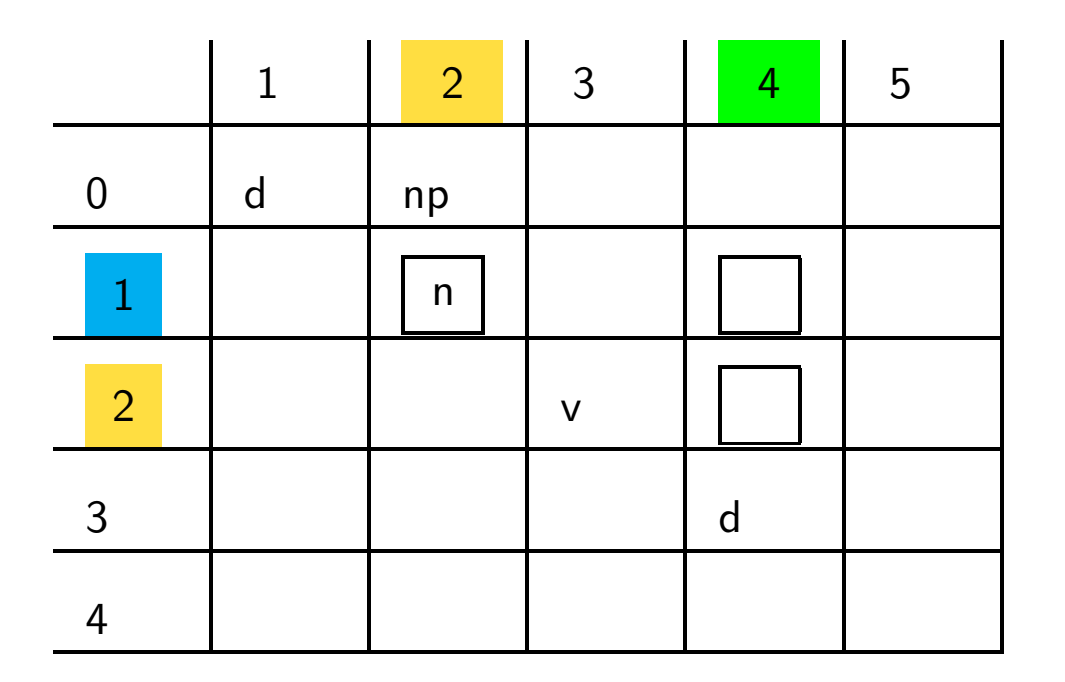

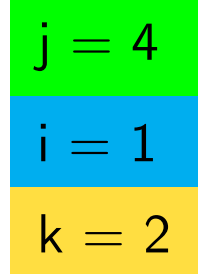

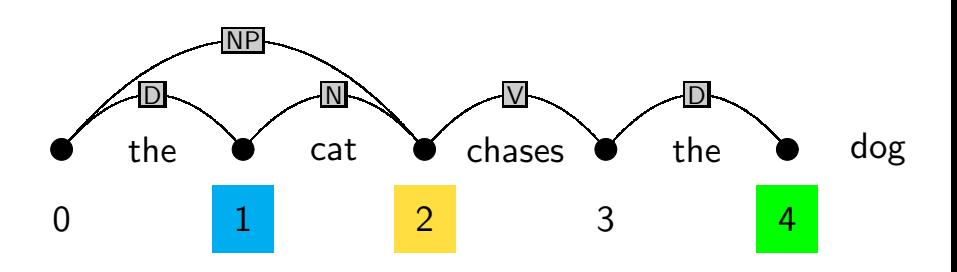

- $\mathsf{s}\to \mathsf{n}\mathsf{p}$  vp  $\mathsf{d}\to \mathsf{the}$
- ${\sf np} \to {\sf d} \; {\sf n} \qquad {\sf n} \to {\sf dog}$
- vp  $\rightarrow$  v np  $\quad$  n  $\rightarrow$  cat

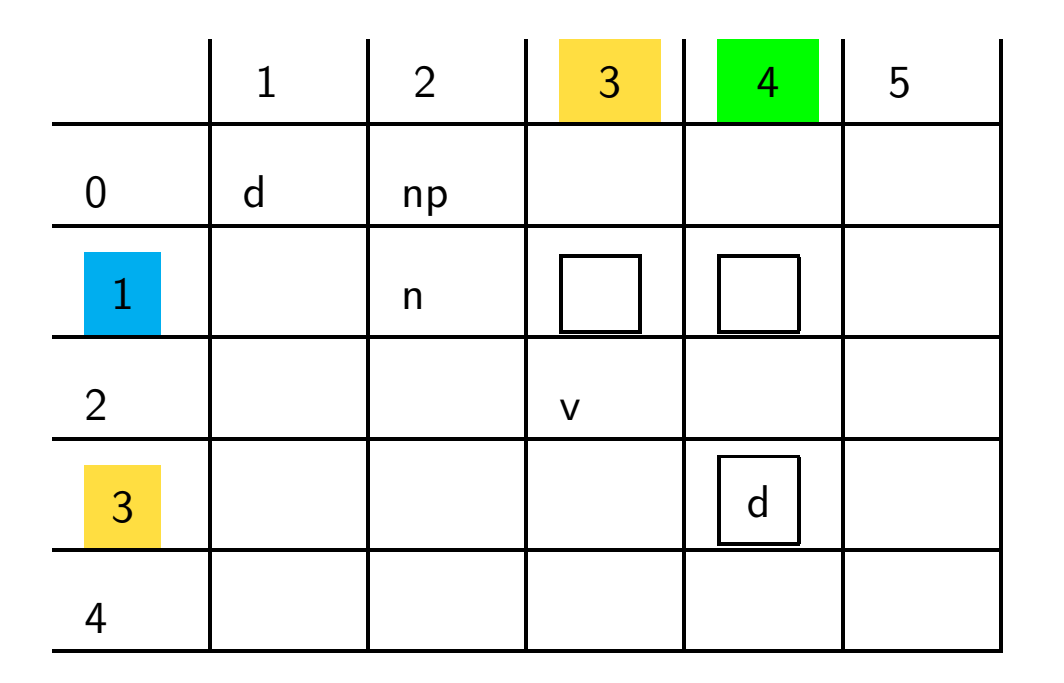

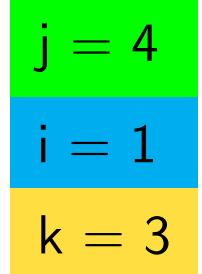

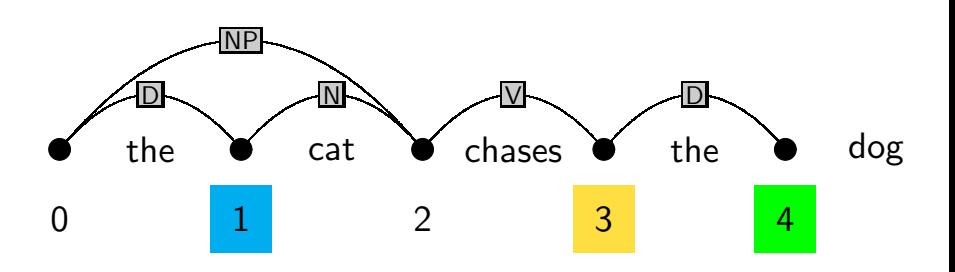

- $\mathsf{s}\to \mathsf{n}\mathsf{p}$  vp  $\mathsf{d}\to \mathsf{the}$
- ${\sf np} \to {\sf d} \; {\sf n} \qquad {\sf n} \to {\sf dog}$
- vp  $\rightarrow$  v np  $\quad$  n  $\rightarrow$  cat

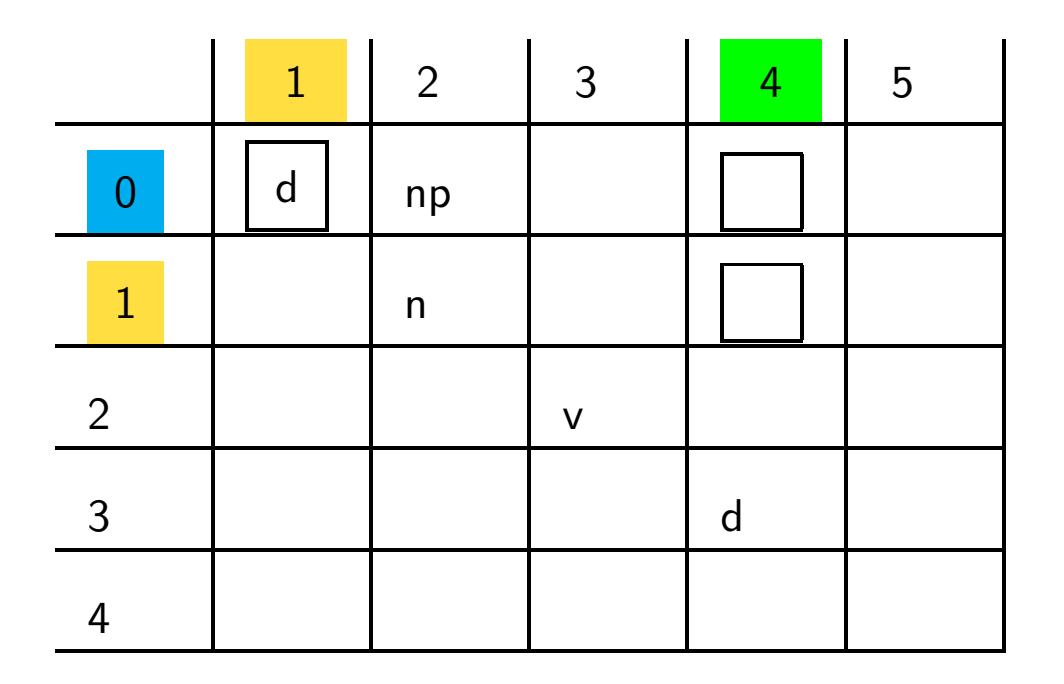

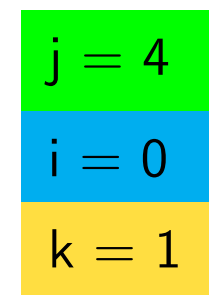

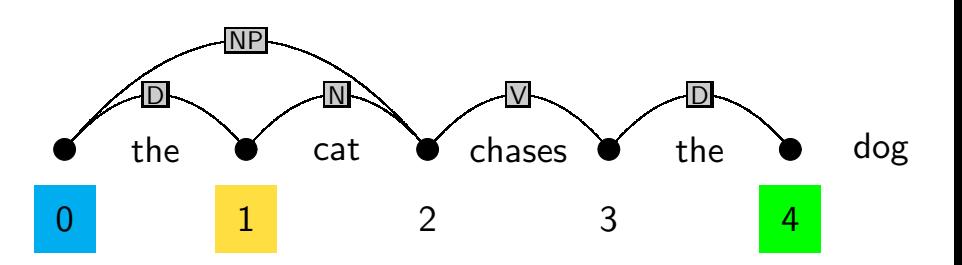

- $\mathsf{s}\to \mathsf{n}\mathsf{p}$  vp  $\mathsf{d}\to \mathsf{the}$  ${\sf np}\to {\sf d}$   ${\sf n}$   $\;\;\;\;\; {\sf n}\to{\sf dog}$
- vp  $\rightarrow$  v np  $\quad$  n  $\rightarrow$  cat

 $\mathsf{v}\to\mathsf{chases}$ 

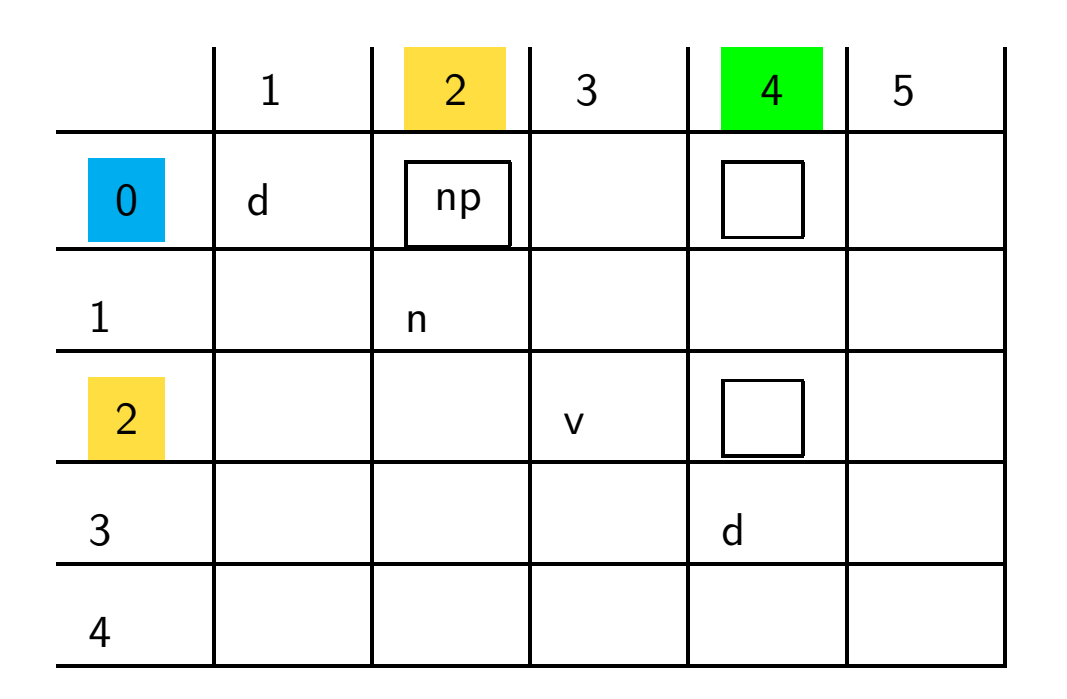

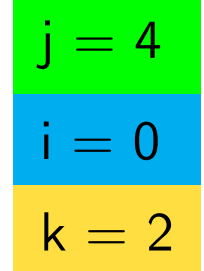

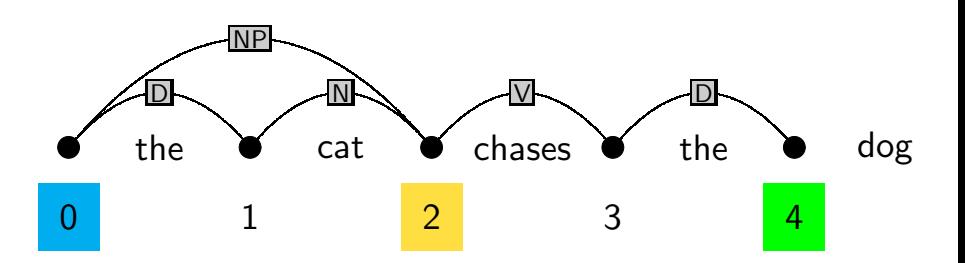

25

- $\mathsf{s}\to \mathsf{n}\mathsf{p}$  vp  $\mathsf{d}\to \mathsf{the}$
- ${\sf np} \to {\sf d} \; {\sf n} \qquad {\sf n} \to {\sf dog}$
- vp  $\rightarrow$  v np  $\quad$  n  $\rightarrow$  cat

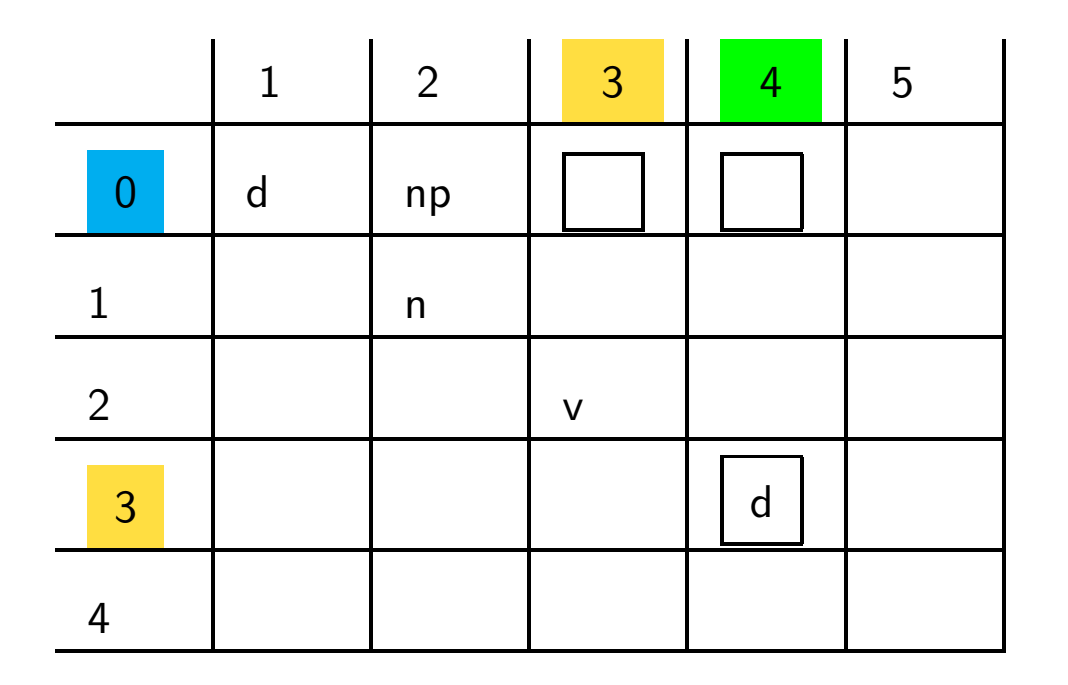

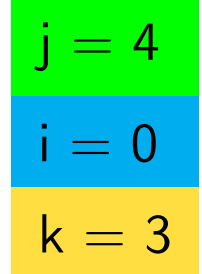

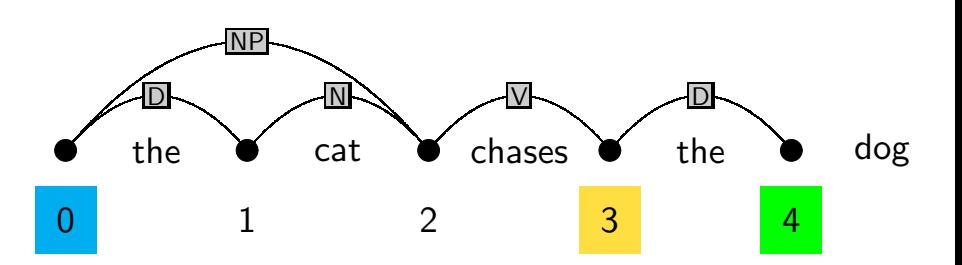

- $\mathsf{s}\to \mathsf{n}\mathsf{p}$  vp  $\mathsf{d}\to \mathsf{the}$
- ${\sf np} \to {\sf d} \; {\sf n} \qquad {\sf n} \to {\sf dog}$
- vp  $\rightarrow$  v np  $\quad$  n  $\rightarrow$  cat

 $\mathsf{v}\to\mathsf{chases}$ 

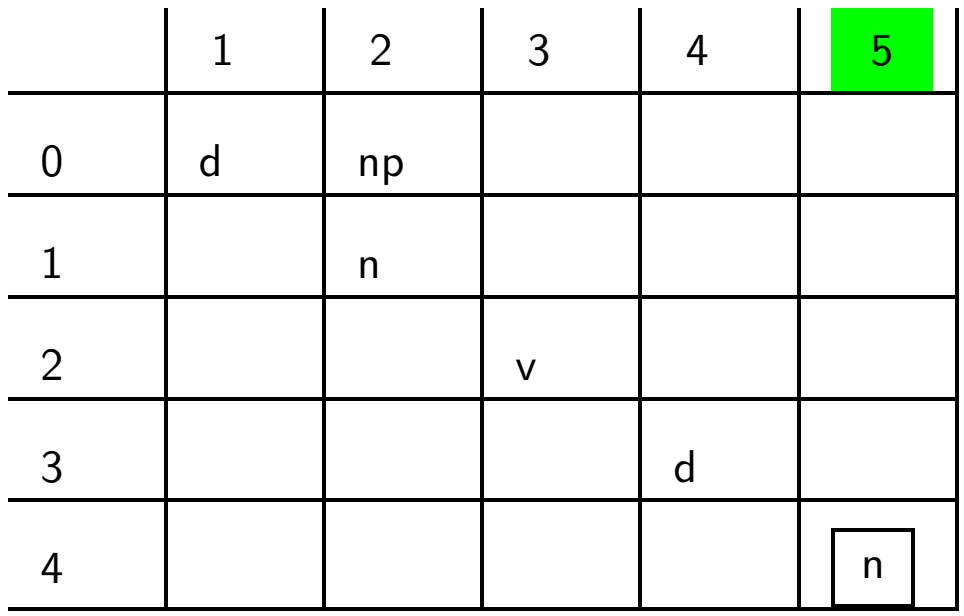

Lexical Entry:  $dog$ 

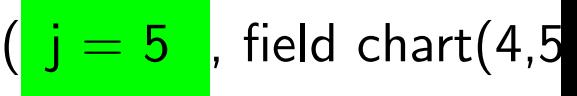

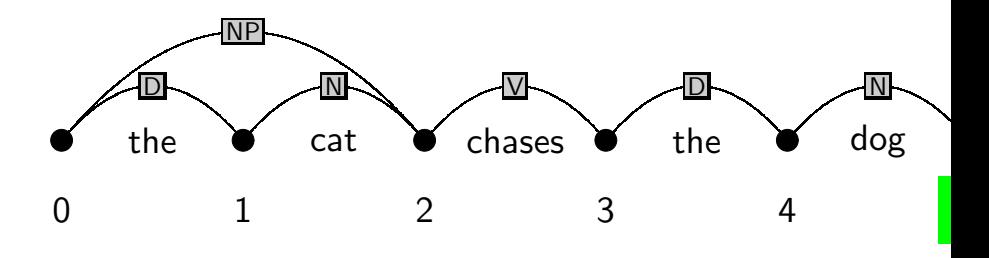

27

- $\mathsf{s}\to \mathsf{n}\mathsf{p}$  vp  $\mathsf{d}\to \mathsf{the}$  ${\sf np} \to {\sf d} \; {\sf n} \qquad {\sf n} \to {\sf dog}$
- vp  $\rightarrow$  v np  $\quad$  n  $\rightarrow$  cat

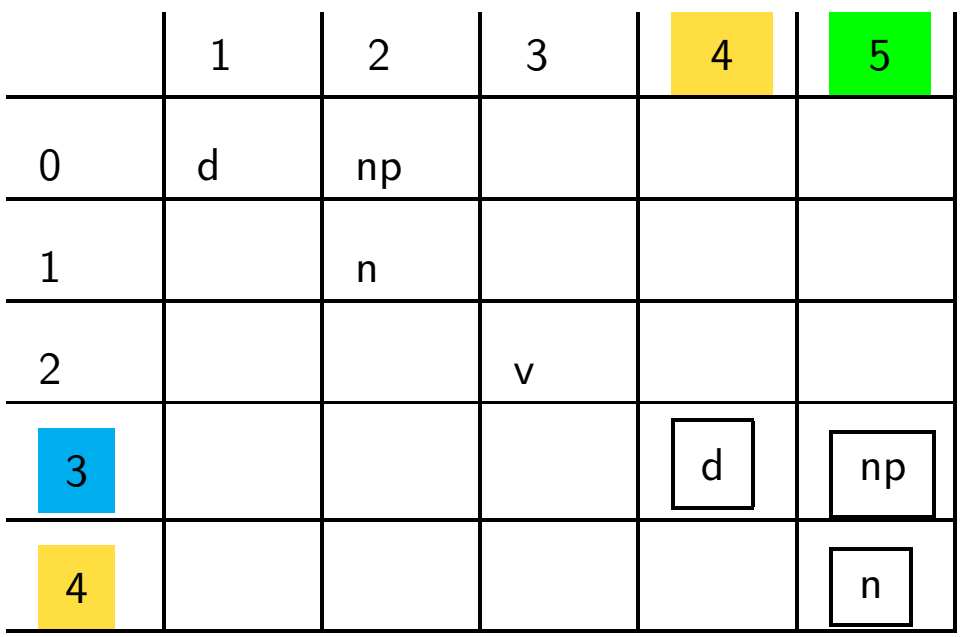

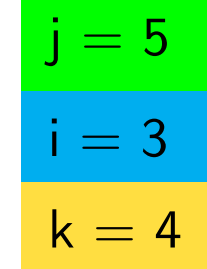

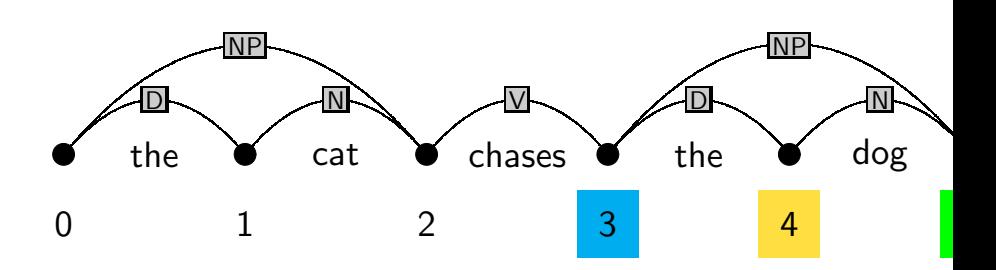

- $\mathsf{s}\to \mathsf{n}\mathsf{p}$  vp  $\mathsf{d}\to \mathsf{the}$  ${\sf np} \to {\sf d} \; {\sf n} \qquad {\sf n} \to {\sf dog}$
- vp  $\rightarrow$  v np  $\quad$  n  $\rightarrow$  cat

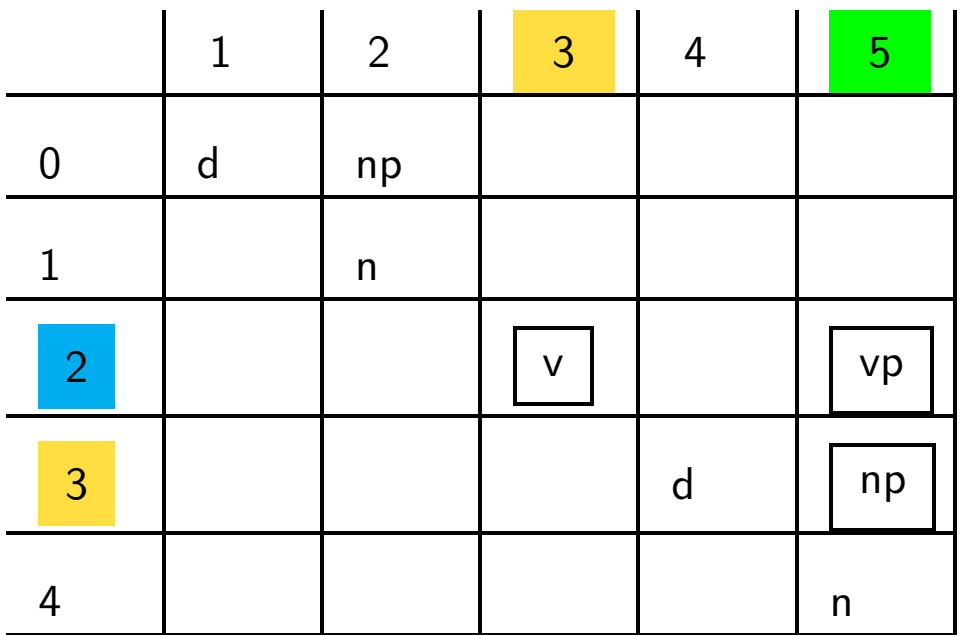

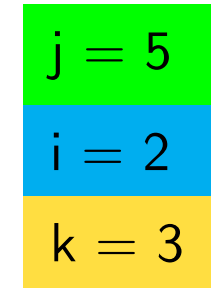

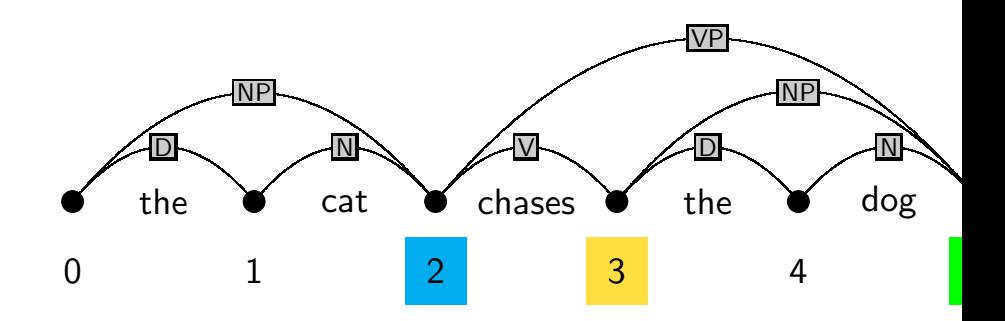

- $\mathsf{s}\to \mathsf{n}\mathsf{p}$  vp  $\mathsf{d}\to \mathsf{the}$  ${\sf np}\to {\sf d}$   ${\sf n}$   $\;\;\;\;\; {\sf n}\to{\sf dog}$
- vp  $\rightarrow$  v np  $\quad$  n  $\rightarrow$  cat

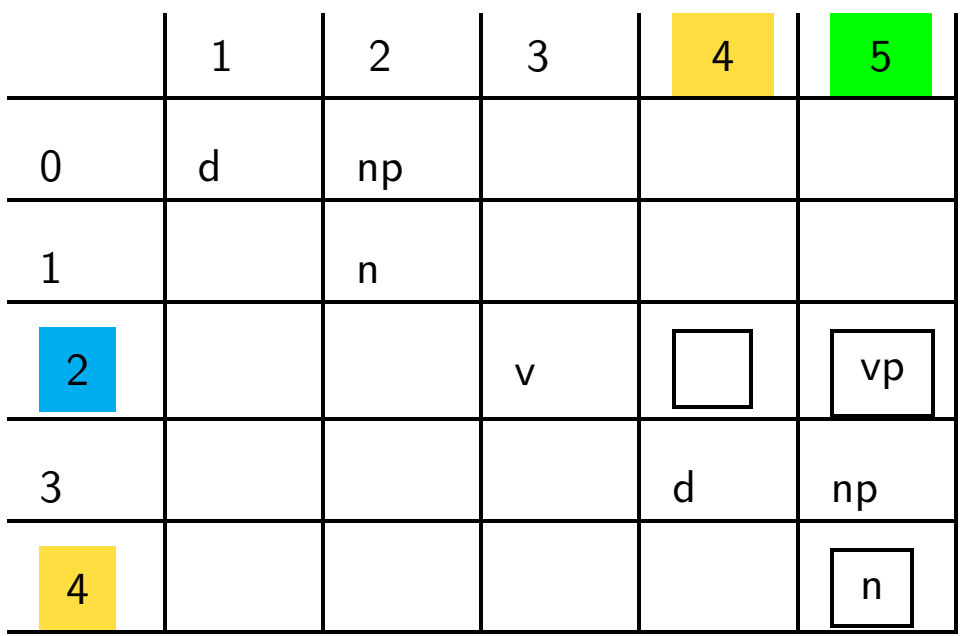

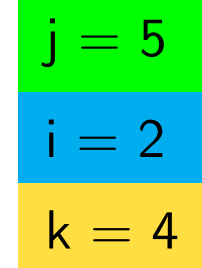

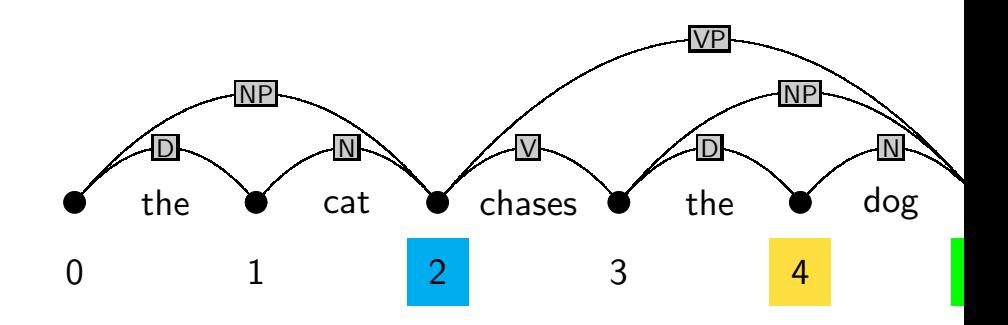

- $\mathsf{s}\to \mathsf{n}\mathsf{p}$  vp  $\mathsf{d}\to \mathsf{the}$  ${\sf np} \to {\sf d} \; {\sf n} \qquad {\sf n} \to {\sf dog}$
- vp  $\rightarrow$  v np  $\quad$  n  $\rightarrow$  cat

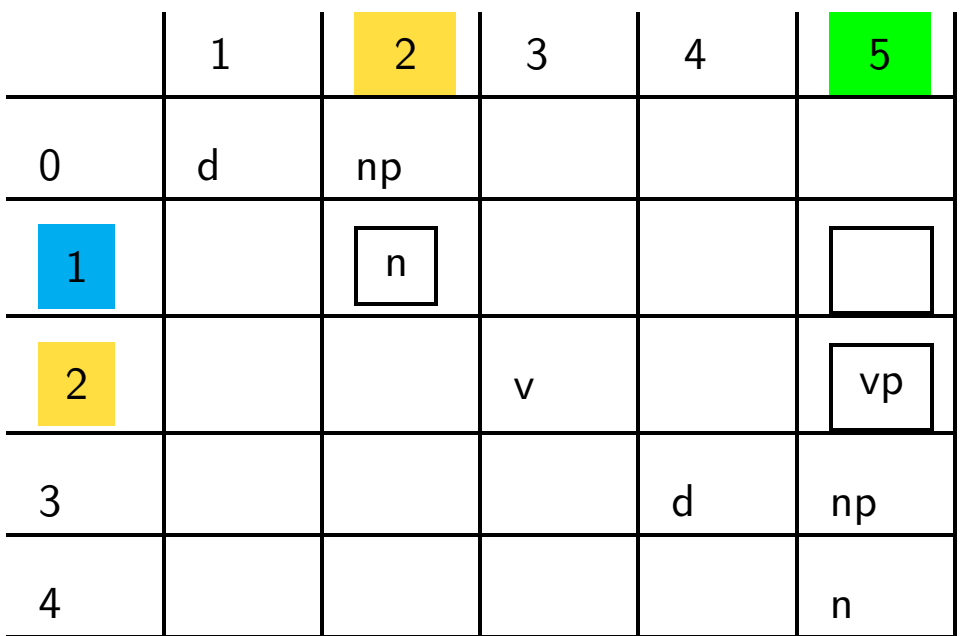

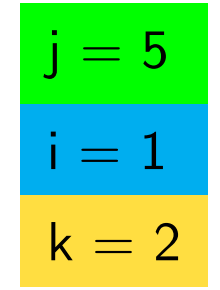

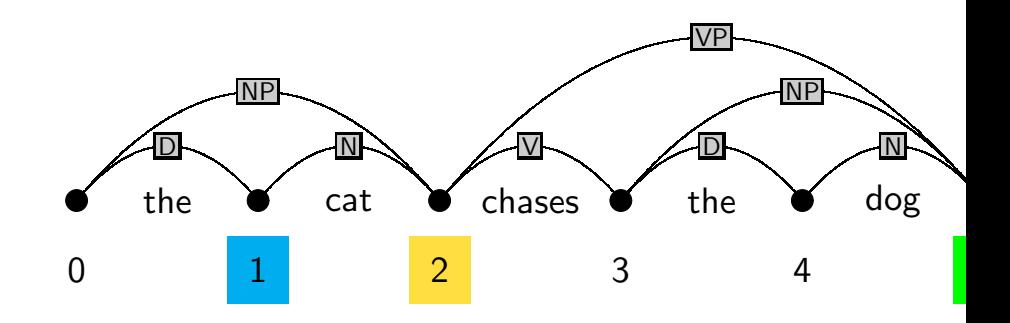

- $\mathsf{s}\to \mathsf{n}\mathsf{p}$  vp  $\mathsf{d}\to \mathsf{the}$  ${\sf np}\to {\sf d}$   ${\sf n}$   $\;\;\;\;\; {\sf n}\to{\sf dog}$
- vp  $\rightarrow$  v np  $\quad$  n  $\rightarrow$  cat

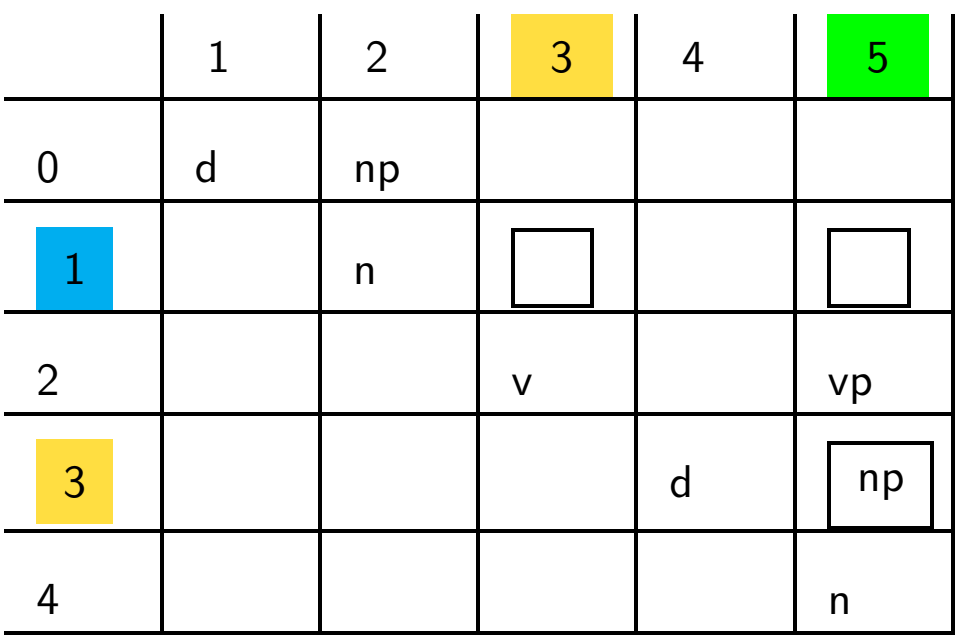

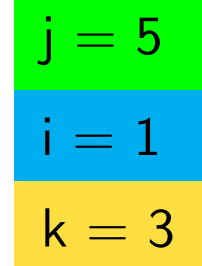

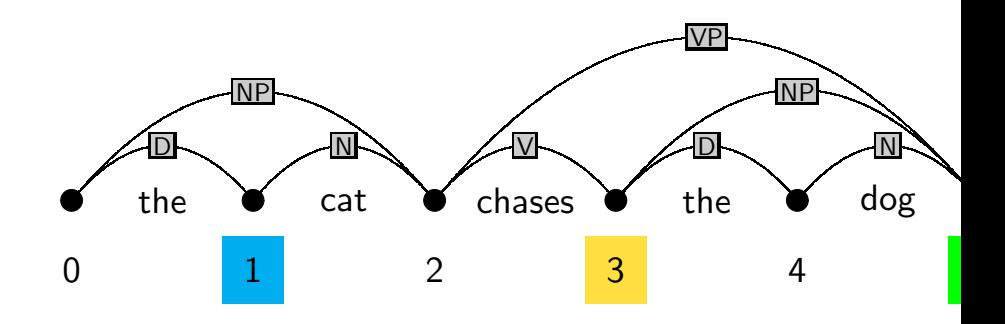

- $\mathsf{s}\to \mathsf{n}\mathsf{p}$  vp  $\mathsf{d}\to \mathsf{the}$
- ${\sf np} \to {\sf d} \; {\sf n} \qquad {\sf n} \to {\sf dog}$
- vp  $\rightarrow$  v np  $\quad$  n  $\rightarrow$  cat

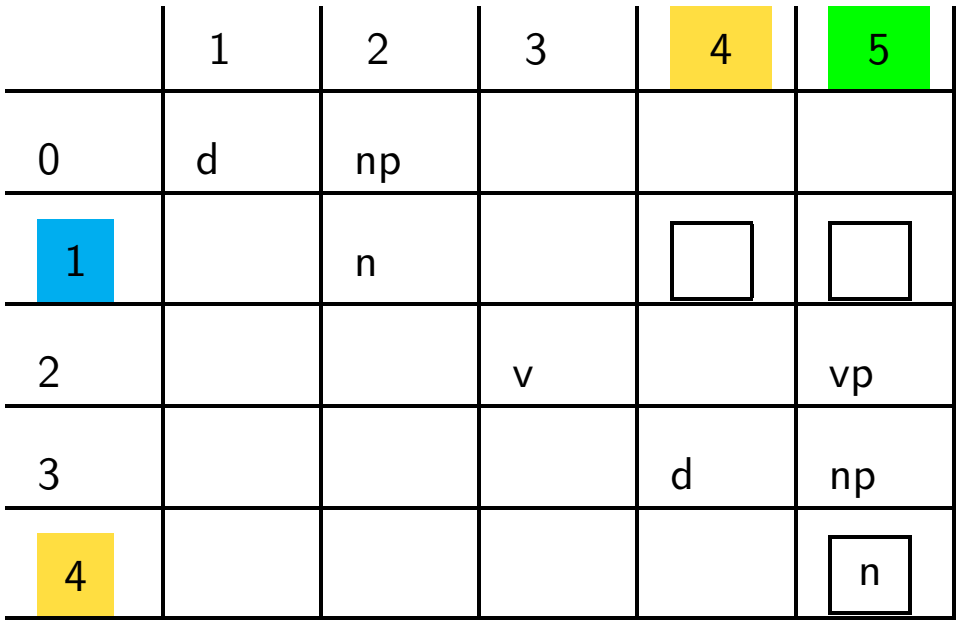

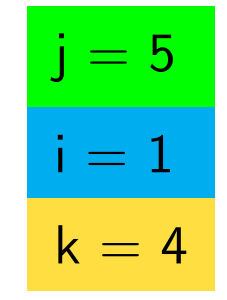

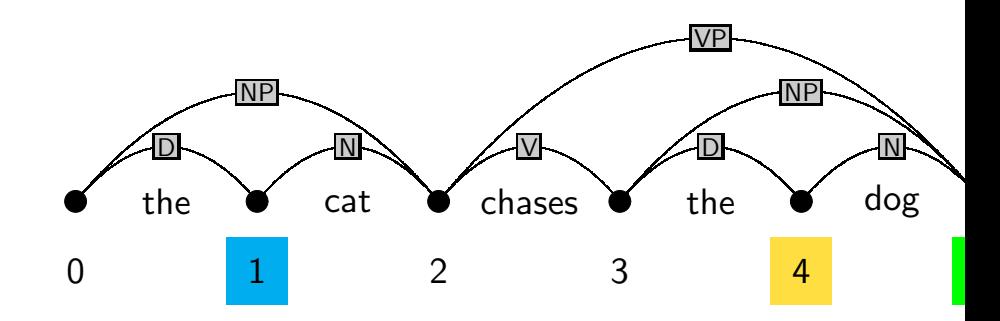

- $\mathsf{s}\to \mathsf{n}\mathsf{p}$  vp  $\mathsf{d}\to \mathsf{the}$
- ${\sf np} \to {\sf d} \; {\sf n} \qquad {\sf n} \to {\sf dog}$
- vp  $\rightarrow$  v np  $\quad$  n  $\rightarrow$  cat

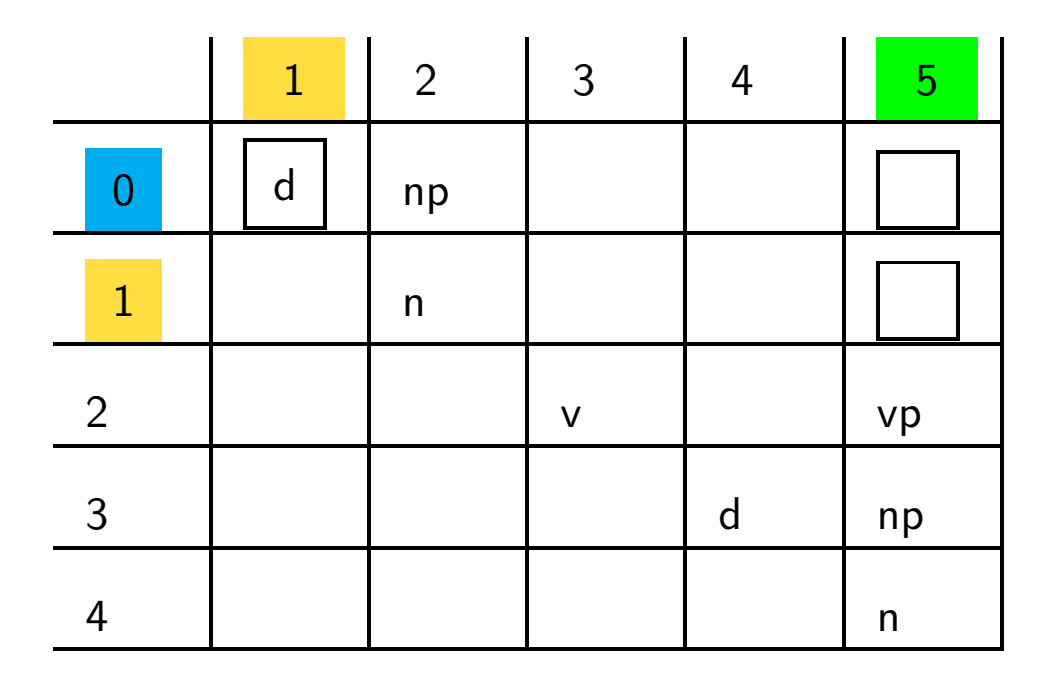

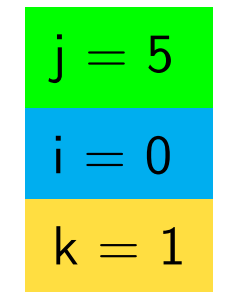

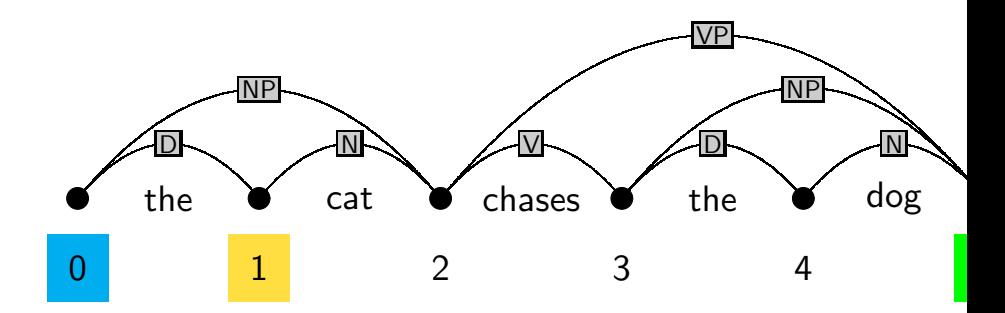

- $\mathsf{s}\to \mathsf{np}$  vp  $\mathsf{d}\to \mathsf{the}$  ${\sf np} \to {\sf d} \; {\sf n} \qquad {\sf n} \to {\sf dog}$
- vp  $\rightarrow$  v np  $\quad$  n  $\rightarrow$  cat

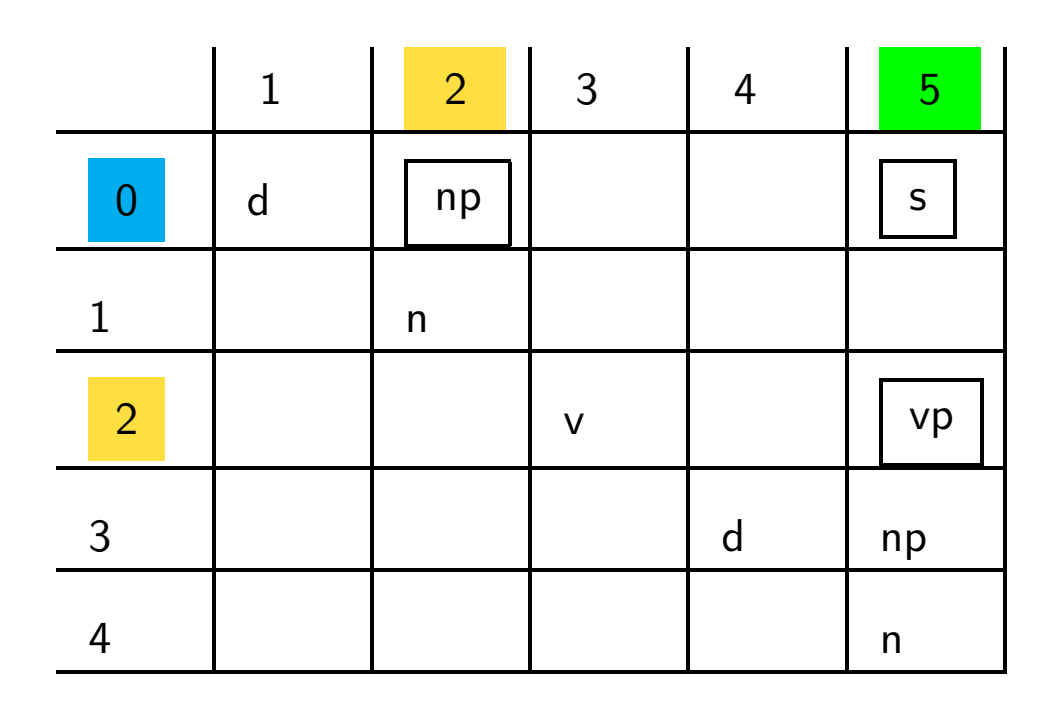

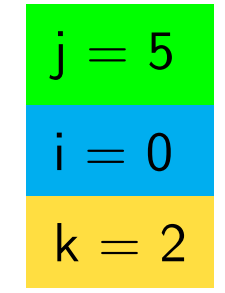

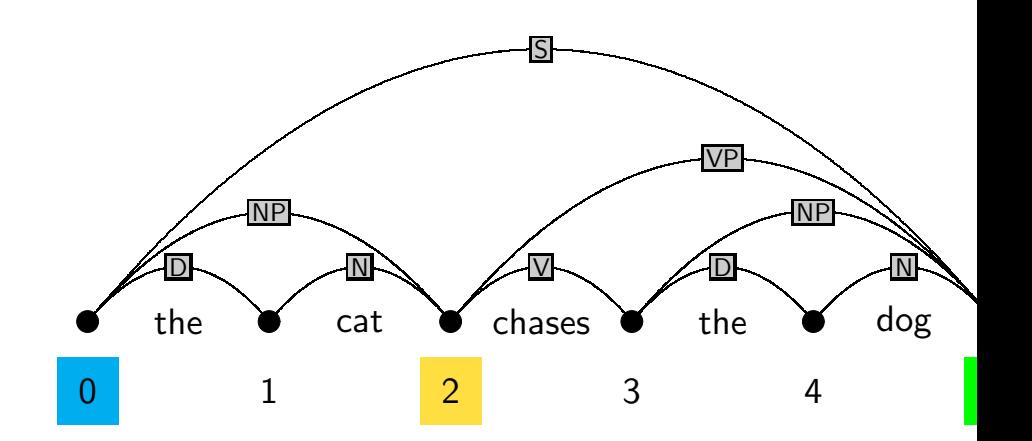

- $\mathsf{s}\to \mathsf{n}\mathsf{p}$  vp  $\mathsf{d}\to \mathsf{the}$  ${\sf np}\to {\sf d}$   ${\sf n}$   $\;\;\;\;\; {\sf n}\to{\sf dog}$
- vp  $\rightarrow$  v np  $\quad$  n  $\rightarrow$  cat

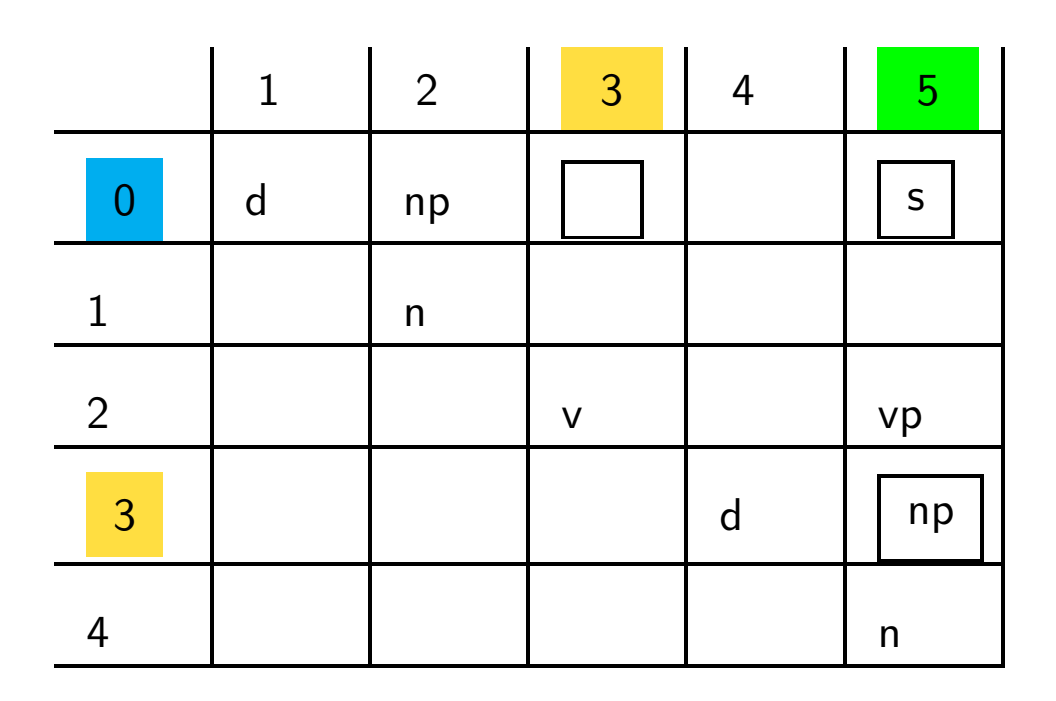

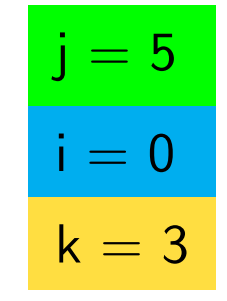

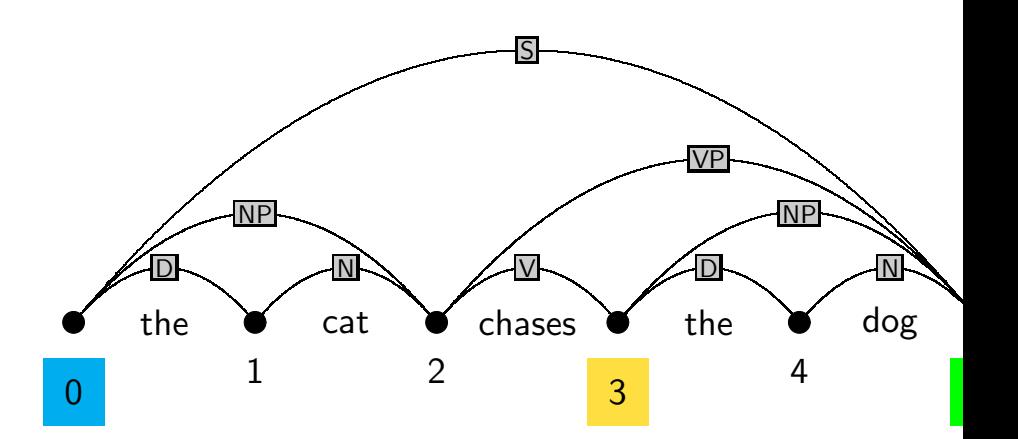

- $\mathsf{s}\to \mathsf{n}\mathsf{p}$  vp  $\mathsf{d}\to \mathsf{the}$
- ${\sf np} \to {\sf d} \; {\sf n} \qquad {\sf n} \to {\sf dog}$
- vp  $\rightarrow$  v np  $\quad$  n  $\rightarrow$  cat

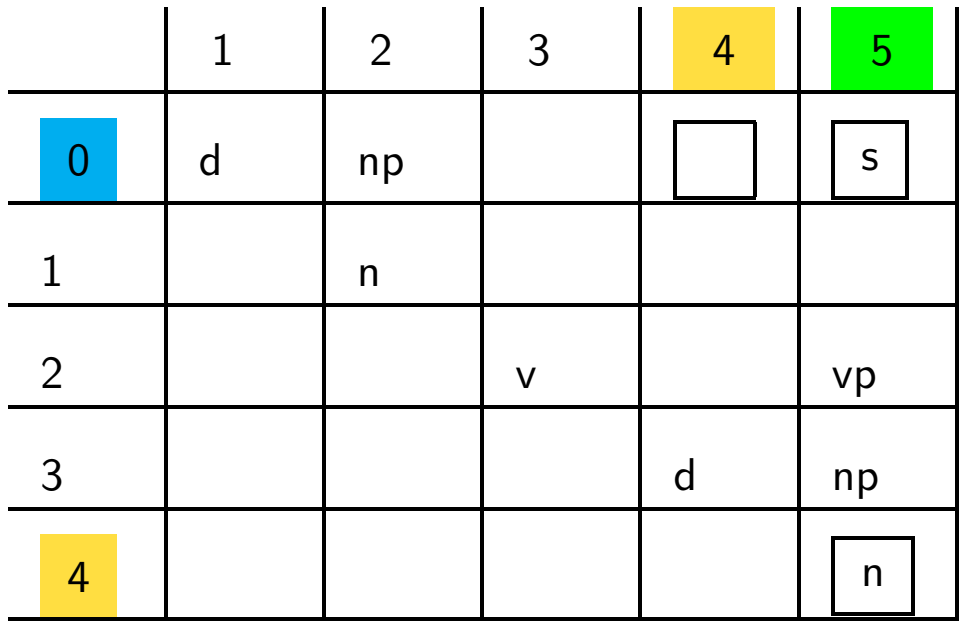

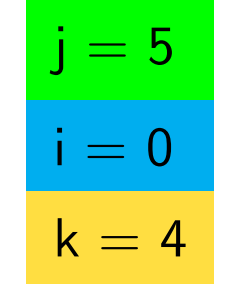

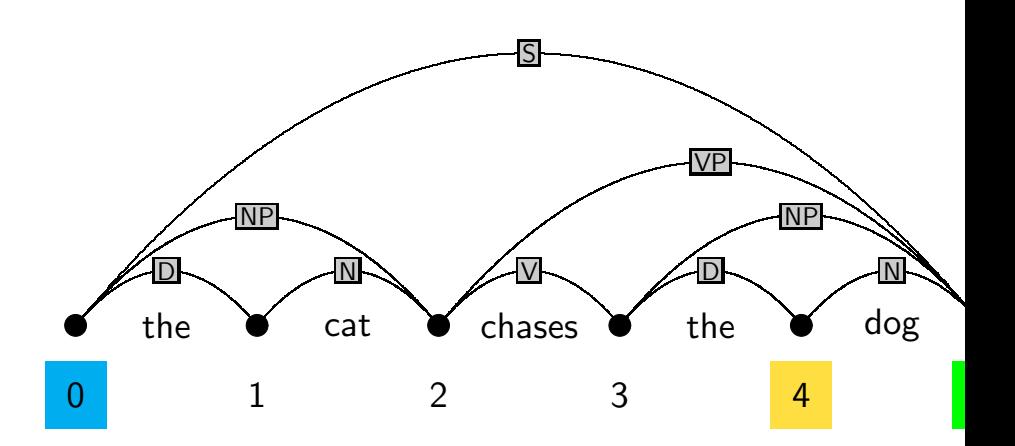

### **Dynamic knowledge bases in PROLOG**

- Declaration of <sup>a</sup> dynamic predicate: dynamic/1 declaration, e.g:
	- :- dynamic chart/3.

to store facts of the form chart(From,To,Category):

- Add <sup>a</sup> fact to the database: assert/1, e.g.: assert(chart(1,3,np)). Special versions  ${\tt asserta/1/assertz/1}$  ensure adding facts first/last.
- Removing <sup>a</sup> fact from the database: retract/1, e.g.:  $retract(chart(1, , np)).$

To remove all matching facts from the database use retractall/1

#### **The CYK algorithm in PROLOG (parser/cyk/cyk.pl)**

:- dynamic chart/3. % chart(From,To,Category)  $:$  - op(1100,xfx,'--->'). <br> % Operator for grammar rules

% recognize(+WordList,?Startsymbol): top-level of CYK recognizer

```
recognize(String,Cat) :-
  retractall(chart(_-,,,)), % initialize chart
  fill_chart(String,0,N), % call parser to fill the chart
  chart(0,N,Cat). % check whether parse successful
```
% fill\_chart(+WordList,+Current minus one,+LengthOfString) % J-LOOP from 1 to <sup>n</sup>

```
fill_{chart}([], N, N).
fill_chart([W|Ws],JminOne,N) :-
   J is JminOne + 1,
   lexical_chart_fill(W,JminOne,J),
   \%I is J - 2,
   syntactic_chart_fill(I,J),
   \frac{9}{6}fill_chart(Ws,J,N).
```

```
% lexical_chart_fill(+Word,+JminOne,+J)
% fill diagonal with preterminals
```

```
lexical_chart_fill(W,JminOne,J) :-
   (Cat ---& [W]),
   add_to_chart(JminOne,J,Cat),
   fail
```

```
; true.
```

```
% syntactic_chart_fill(+I,+J)
% I-LOOP from J-2 downto 0
syntactic_chart_fill(-1, ) :- !.
syntactic_chart_fill(I,J) :-
   K is I+1,
   build_phrases_from_to(I,K,J),
   \frac{9}{6}IminOne is I-1,
   syntactic_chart_fill(IminOne,J).
```

```
% build_phrases_from_to(+I,+Current-K,+J)
% K-LOOP from I+1 to J-1
build_phrases_from_to(_,J,J) :- !.
build_phrases_from_to(I,K,J) :-
   chart(I,K,B),
   chart(K,J,C),
   (A \text{---} > [B, C]),add_to_chart(I,J,A),
   fail; KplusOne is K+1,
   build_phrases_from_to(I,KplusOne,J).
```

```
% add_to_chart(+Cat,+From,+To): add if not yet there
add_to_chart(From,To,Cat) :-
   chart(From,To,Cat),
   !.add_to_chart(From,To,Cat) :-
   assertz(chart(From,To,Cat).
```